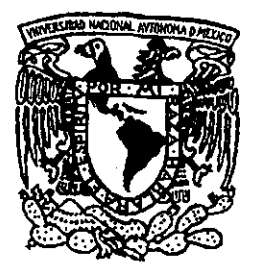

# $36$ **UNIVERSIDAD NACIONAL AUTONOMA DE MÉXICO**

**ESCUELA NACIONAL DE ESTUDIOS PROFESIONALES "ACATLAN"** 

*Desarrollo e Implementación de un Sistema de Información Hotelero* 

# MEMORIA DE DESEMPEÑO PROFESIONAL

# **QUE PARA OBTENER EL TITULO DE LICENCIADO EN MATEMATICAS APLICADAS y COMPUTACION**

**PRESENTA: GILBERTO URRUTIA REAL** 

ASESOR: M. EN C. ALMA LOPEZ BLANCO

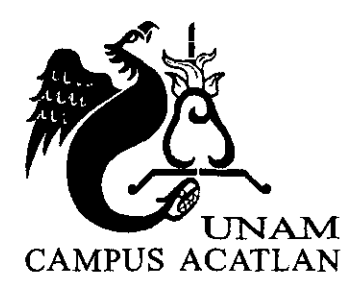

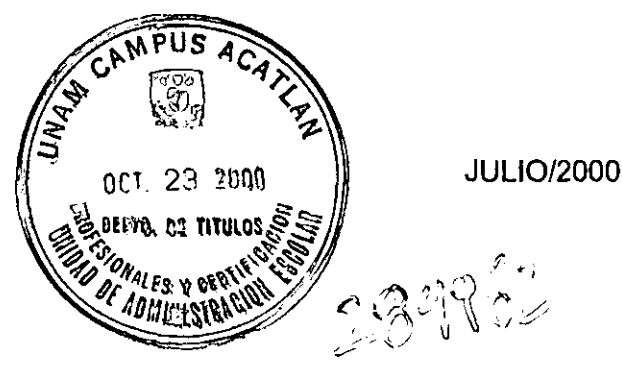

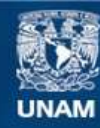

Universidad Nacional Autónoma de México

**UNAM – Dirección General de Bibliotecas Tesis Digitales Restricciones de uso**

# **DERECHOS RESERVADOS © PROHIBIDA SU REPRODUCCIÓN TOTAL O PARCIAL**

Todo el material contenido en esta tesis esta protegido por la Ley Federal del Derecho de Autor (LFDA) de los Estados Unidos Mexicanos (México).

**Biblioteca Central** 

Dirección General de Bibliotecas de la UNAM

El uso de imágenes, fragmentos de videos, y demás material que sea objeto de protección de los derechos de autor, será exclusivamente para fines educativos e informativos y deberá citar la fuente donde la obtuvo mencionando el autor o autores. Cualquier uso distinto como el lucro, reproducción, edición o modificación, será perseguido y sancionado por el respectivo titular de los Derechos de Autor.

# Contenido

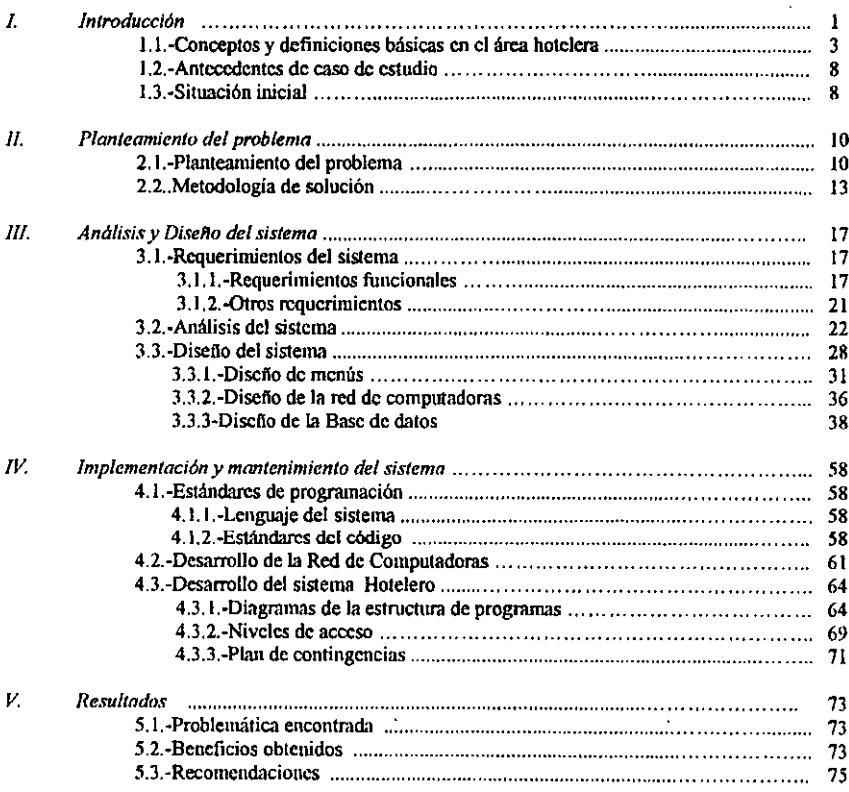

L

l, r.

 $\ddot{\phantom{a}}$ 

Bibliografia

# **Capítulo 1**

Introducción

- 7 - 77

#### *CAPITULO* tINO

# 1. INTRODUCCION

**El presente trabajo es una memoria de desempeño profesional y tiene como objetivo**  mostrar los resultados obtenidos en la solución de un problema real, el caso del Hotel Marina Club en Cancún Quintana Roo, el cual a solicitud de sus dueños, requería de una **revisión para verificar que estuviera cumpliendo con sus objetivos.** 

**Cabe destacar que todas las etapas de la metodologla de solución fueron realizadas por el autor de esta memoria en un tiempo aproximado de doce meses.** 

El primer paso en el trabajo fue revisar como estaba funcionando el hotel y se **detectaron varias áreas que tenían problemas:** 

- **Presupuesto de ingresos y egresos**
- **•** Información financiera y contable
- Informaci6n estadística de las operaciones del hotel (tarifa promedio, **habitaciones ocupadas. habitaciones fuera de servicio, etc.)**
- •. **Pronóstico de ocupación confiable**

**Se encontraron muchas irregularidades en su funcionamiento, todo ello derivado de la falta de sistematización de las operaciones o en su defecto del incorrecto uso de los recursos informáticos con los que se contaba.** 

**Esto origino que se realizara un estudio más profundo para así poder decidir la**  metodología de solución a seguir, de este estudio se derivo la necesidad de desarrollar un software Hotelero el cual controlaría la parte operativa del hotel, mientras que la parte **administrativa seria cubierta con los paquetes administrativos de la linea ASPEL, esto debido a que en el mercado no se encontró un software que se adecuara a las condiciones económicas, administrativas, operativas y de equipo con las cuales contaba el hoteL** 

Dada la complejidad del caso, fue necesario dividir el problema en dos partes, la **primera enfocada a la automatización de las operaciones propias del funcionamiento de un hotel y la segunda al establecimiento de las normas mínimas de control interno para el mismo, mismas que se describen en el trabajo.** 

Sin embargo, para fines prácticos gran parte del trabajo describe las actividades realizadas y los resultados de las fases de desarrollo del sistema de informaci6n así como la **utilización de herramientas de computación para la creación de una base de datos y la**  instalación de una red de computadoras. Esto nos lleva a que se pueda observar como los sistemas informáticos permiten establecer normas de control interno que salvaguardan el patrimonio de las empresas.

**De esta fonna, el primer capitulo del trabajo es una recopilación de los conceptos**  básicos del área de hotelería a fin de familiarizar al lector con la terminologia usada. **También se habla de la situación en la que se encontraba el hotel cuando se inicio el trabajo y de los recursos con que contaba. Una vez conociendo lo indispensable en hotelería, se**  describirá como estaba funcionando el hotel antes de la implementación del sistema, señalando que problemas tenían, cuales eran sus principales fallas.

En el segundo capitulo, se hace un planteamiento del problema y se describe la metodología que se siguió para su solución.

**El desarrollo del sistema que se describe sigue las fases del ciclo de vida tradicional**  por lo que en él capitulo tres se describen los resultados de las fases de análisis y diseño del **sistema así como el disefto de la base de datos y de la red de computadoras que se instalo.** 

El capitulo cuatro, describe las fases de implementacion y mantenimiento del sistema **en el cual se habla de cómo se implanto el sistema describiendo su estructura, niveles de acceso, así corno un plan de contingencias. En este capitulo, se mencionan los estándares de programación que usados. así corno el esquema de implementación de la red de computadoras.** 

**Finalmente en el capitulo cinco como conclusión del trabajo se presentan los resultados obtenidos. destacando los beneficios que se lograron con todo el trabajo realizado**  y **se hacen algunas recomendaciones para trabajos futuros.** 

# 1.1 Conceptos y definiciones básicas en el área hotelera.

Dentro de la estructura organizacional de un hotel, existen dos grandes divisiones, a las cuales se les conoce como FRONT DESK y BACK DESK, en la primera recaen todas aquellas funciones relacionadas directamente con la operación del hotel, mientras que la segunda se encarga de la administración y control.

La siguiente gráfica muestra claramente la estructura organizacional y sus respectivas divisiones:

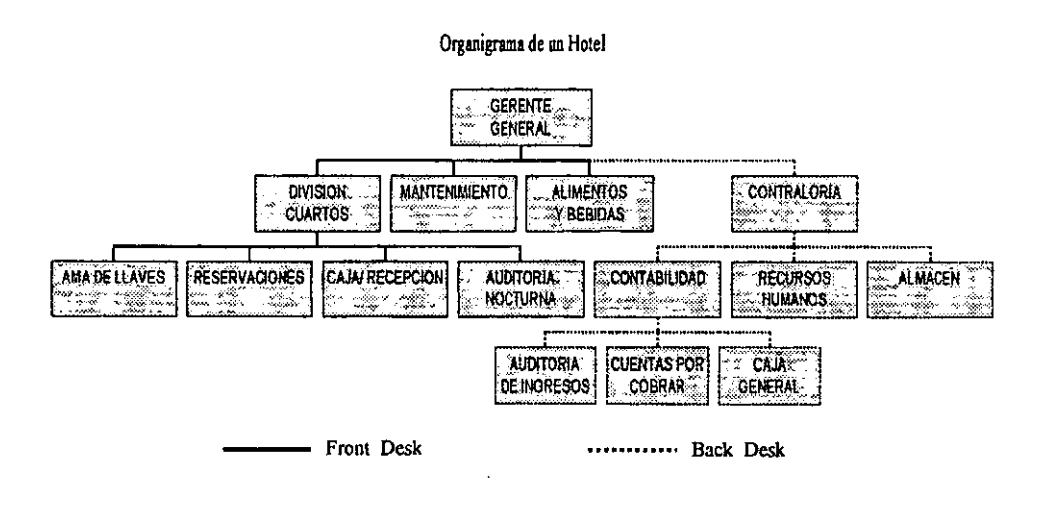

## **DIVISIÓN CUARTOS.**

Es el encargado de la coordinación de todas aquellas actividades relacionadas con el manejo de las habitaciones, de él dependen los siguientes departamentos:

- reservaciones
- · caja y recepción
- · ama de ilaves
- · auditoria nocturna

*Reservaciones.* - Este departamento es la base de la operación de un hotel, ya que de él depende la renta de las habitaciones. Sus principales funciones son:

- Promover el hotel entre las agencias de viajes mayoristas
- Efectuar reservaciones
- $\cdot$  Elaborar planes y paquetes<sup>1</sup>
- Determinar tarifas
- Mantener al día el cuadro de disponibilidad
- Informar a Recepción las entradas y salidas programadas del dla

Toda operación hotelera comienza con una reservación. Existen básicamente dos tipos de reservaciones: las individuales y las de grupo, en cualquiera de los dos casos puede o no existir un depósito en garantía para la reservación, por lo que el departamento de reservaciones tendrá que tener en cuenta que las reservaciones sin depósito no necesariamente se convertirán en habitaciones ocupadas, lo cual hace que normalmente se tenga una sobre venta en la mayoría de los hoteles, siendo esta la única forma de asegurar una ocupación del 100 % en temporada alta.

Una vez que se confirma que existe disponibilidad. se procede a asignar una tarifa, o en su caso un plan o paquete, todo esto dependiendo del criterio del encargado de reservaciones o bien de las condiciones pactadas con anterioridad en un contrato.

Finalmente el encargado de reservaciones. registra la reservación anotando los datos generales necesarios, tarifa. incluyendo plan o paquete en su caso, tipo de habitación, fecha de confirmación de la reservación. fecha entrada / salida, hora aproximada de arribo y observaciones especificas, tales como condiciones de pago , restricciones, etc, por último proporciona el número de la reservación, el cual se utiliza como referencia hasta que el huésped sea registrado.

*Caja / recepción* .- Su principal función es la atención del huésped, desde que entra al hotel, hasta que sale del mismo. Sus principales funciones son:

- Dar ingreso a los huéspedes, asignándoles habitación
- Efectuar los movimientos de cargo y abono de la cuenta del cliente
- Dar salida a los huéspedes, efectuando la liquidación de la cuenta.
- Infonnar al departamento de reservaciones las entradas y salidas programadas del dia, no efectuadas
- Da seguimiento y solución a problemas reportados por los huéspedes

<sup>&</sup>lt;sup>1</sup> Aquel que además de la renta de la habitación y los impuestos, incluye alimentos, bebidas, diversiones o algún otro servicio.

**En la organización de un hotel, normalmente la caja y la recepción se encuentran**  separadas, pero debido al tamaño y la estructura del caso de estudio, se encuentran unidas.

La labor primordial del recepcionista es la de asignar número de habitación al **registrar una reservación, debiendo tener especial cuidado en las exigencias y condiciones**  pactadas en la reservación.

Una vez registrado el huésped, el recepcionista es el encargado de efectuar los **movimientos de cargo ( por renta o consumo) y abono a la cuenta de la habitación, teniendo cuidado de observar las restricciones de crédito.** 

A la salida del huésped el recepcionista es el encargado de imprimir la cuenta de la habitación y liquidarla, de acuerdo a las condiciones de pago anotadas en la ficha de registro, **estas condiciones pueden ser:** 

- La agencia paga todo ( all inclusive)
- **La agencia paga renta y el huésped paga sus consumos**
- **El huésped paga todo**

*Ama de L1aves.-* Es el encargado de dar seguimiento al estado de las habitaciones. Sus **principales funciones son:** 

- Limpieza y revisión de habitaciones ( ocupadas y vacías )
- **Elaborar reporte de estado de las habitaciones**
- **Poner fuera de servicio las habitaciones que así lo requieran**
- **Programar cierre de áreas en temporada baja**
- **Reportar a mantenimiento los desperfectos encontrados**

El papel del departamento de ama de llaves es muy importante, ya que se refleja en la **disponibilidad, cuando una habitación es liberada por una salida, ésta no pasa a estar en**  disponible, hasta que sea limpiada y acondicionada, esto es debido a que el departamento de ama de llaves no solo es el encargado de limpiar las habitaciones, sino de revisar que todo funcione correctamente, en caso de no ser así lo reporta al departamento de mantenimiento o en su defecto ( dependiendo de la magnitud y caracteristicas del desperfecto) inhabilita la **habitación.** 

*Auditoria Noctuma.-* Es el encargado de efectuar las operaciones de cierre del día, sus principales funciones son:

- Revisar que las tarifas de las entradas del día estén correctamente capturadas
- $\bullet$  Efectúa la carga de rentas de habitación y no show  $2$  del día
- Realiza el respaldo de la información
- Emite los siguientes reportes:
	- 1. Entradas y salidas del día
	- 2. Corte de caja global
	- 3. Entradas y salidas programadas para el siguiente día
	- 4. Disponibilidad de habitaciones.

El auditor nocturno, es el encargado de verificar que todas las operaciones efectuadas en el día sean correctas, así mismo es el enlace entre las operaciones del hotel, con la administración, aunque depende estructuralmente del departamento de división cuartos, funcionalmente mantiene una dependencia con el área de auditoría de ingresos,

#### *MANTEN1MIENTO.-*

Este departamento se encarga de que todo funcione adecuadamente y en su caso corregir los desperfectos, dentro de sus principales funciones se encuentra dar mantenimiento a las siguientes áreas:

- Alberca
- 11 Sistema de aire acondicionado
- Calderas y calentadores de agua
- Pintura interior y exterior del inmueble
- Jardines
- Habitaciones
- Sistema de cable ( TV )
- Teléfonos

<sup>&</sup>lt;sup>2</sup> Cargo efectuado a la cuenta de una habitación reservada con un depósito y a la cual no se registró la entrada por no baber llegado el hucsped

*AUMENTOS Y BEBIJ)AS.·* Es el encargado de los centros de consumo del hotel. tales como restaurante. bar, snack bar y comedor de empleados.

### *CONTRALORiA*

Este departamento es el encargado de supervisar y controlar todo lo referente a los ingresos y egresos de la organización. estableciendo las normas de control interno, dentro de sus principales funciones se encuentran: la elaboración de estados financieros y en general de información financiera de la empresa, así como la elaboración del presupuesto de ingresos y egresos Le reporta directamente al gerente del hotel.

De esta área dependen:

- contabilidad
- recursos humanos
- almacén

*Contahilidad.-* Es el área encargada de efectuar el asientos de todos los movimientos de entradas y salidas de ingreso de la organización. Dentro de sus principales funciones se encuentran:

- Efectuar las declaraciones de impuestos
- Autoriza los pagos
- Captura las pólizas de ingresos y egresos
- Revisar las entradas y salidas de los diferentes almacenes
- Determinación del costo de ventas

Le reporta directamente a la contraloría y de él dependen:

- Auditoría de ingresos
- Cuentas por cobrar
- Caja general

*Audilorla de ingresos.-* Esta dentro de contabilidad y es el área encargada de revisar los reportes emitidos en la auditoría nocturna ,verificando Que no existan discrepancias con la contabilidad. Dentro de sus principales funciones se encuentran:

- Elaborar la póliza de ingresos del dla
- Verificar los tipos de cambio aplicados a los movimientos en moneda extraniera.
- Informar al departamento de cuentas por cobrar la cobranza derivada de las salidas de día
- Informar al departamento de recursos humanos, los descuentos a aplicar con cargo a los empleados, en el caso de errores de operación.

*Cuentas por cobrar.-* Se encarga de efectuar y dar seguimiento a la cobranza de aquellas cuentas que están a cargo de las agencias de viajes.

*Caja general.-* Se encarga del manejo de los valores de la organización, dentro de sus principales funciones se encuentran las siguientes:

- Elaboración del depósito del día
- Pago a proveedores
- Pago de nómina
- Manejo de inversiones

## 1.2 Antecedentes del caso de estudio

El hotel objeto del presente estudio, es un hotel con las características descritas en la sección anterior y cuenta entre otros con los siguientes servicios:

- Lavandería
- Restaurante
- Bar
- Snack Bar
- Tienda de regalos
- AJberca
- Marina

# 1.3 Situación inicial

Dada la estructura organizacional y la forma en que el hotel se encontraba trabajando, se detectaron varios problemas que se debían solucionar, entre los principales se encontraban, las siguientes carencias:

- Presupuesto de ingresos y egresos
- Información financiera y contable
- Información estadística de las operaciones del hotel (tarifa promedio, habitaciones ocupadas, habitaciones fuera de servicio, etc.)
- Pronóstico de ocupación confiable

Todo ello derivado de la falta de sistematización de las operaciones o en su defecto del incorrecto uso de los recursos infonnáticos con los que se contaba. A continuación se detallan dichos recursos.

#### *RECURSOS INFORMA neos*

Al inicio del estudio el hotel contaba con los siguientes recursos infonnáticos:

*Hardware* ... En el área administrativa se contaba con una computadora personal marca Printaform, con procesador 80286, con 1 mb de memoria RAM, 20 Mb de discos duro, monitor y tarjeta de video TTL Hercules, una impresora de matriz Panasonic de 10 pulgadas, este equipo era compartido por las siguientes áreas:

- Contraloría
- Contabilidad
- Recursos Humanos
- Cuentas por cobrar

En el área operativa se contaba con una computadora 80386, con 2 Mb de memoria. 40 Mb en Discos duro y 2 tenninales conectadas en red mediante sistema operativo Zenix, 2 impresoras de matriz de 10 pulgadas marca Star Micronics

Software.<sup>2</sup> Se contaba con el sistema de contabilidad Aspel COI v 5.0, con un procesador de textos (Word Perfeet *v* 4.0), una hoja de Cálculo (Lotus v 3.0), un software hotelero (desarrollado a la medida ). La hoja de caJculo era utilizada para la elaboración de la nómina, control de cuentas por cobrar, control de ingresos.

# **Capitulo II**

Planteamiento del problema

#### *CAPITULO DOS*

#### /l. PLANTEAMIENTO DEL PROBLEMA

Ya familiarizados con conceptos básicos de hotelería y una descripción de las actividades que se realizan en él, así como la situación inicial de la empresa, en este capitulo se describirá cual era el principal problema a resolver, por el cual se inició el desarrollo de estas memoria, así como la metodología seguida para lograr los resultados obtenidos. De esta metodología se hará una breve presentación de conceptos básicos de ingeniería de software. ciclo de vida del desarrollo de un sistema así como de base de datos relacionales y redes de computadoras, con el objeto de unificar conceptos.

#### 2.1. Planteamiento del problema

El funcionamiento del hotel se apegaba a lo descrito en el capítulo anterior con los problemas operativos que por naturaleza se presentan. También ya se ha hablado de los problemas que se detectaron y debían de ser resueltos. Dichos problemas tenían su origen en la deficiencia y en algunos casos en la carencia de rutinas y procedimientos de control interno.

Con la finalidad de entender mejor este concepto a continuación se describe a detalle el objetivo, así como los elementos que conforman el control interno.

#### *CONTROL INTERNO:*

Formalmente encontramos que el control interno es el conjunto de acciones que en forma coordinada se adoptan en una empresa para proteger su patrimonio, incrementar la productividad. proporcionar información y lograr la adhesión a las políticas establecidas.

#### *Objetivos del control interno:*

- l. Proteger el patrimonio de la empresa evitando situaciones tales como:
	- Desfalcos
	- Siniestros
	- Interrupción de las operaciones
- 2. Incrementar la productividad, mediante un máximo aprovechamiento de los recursos de una entidad productiva
- 3. Proporcionar información, con las siguientes características:
	- Oportuna
	- Constante
	- Completa
	- Confiable
- 4. Adhesión a las políticas establecidas, estandarizando con esto el funcionamiento de la empresa, de acuerdo al control interno requerido.

#### *Elementos del control interno*

- Autorización: es delegar a una persona la facultad para realizar una labor determinada.
- Establecimiento de responsabilidades: es dividir el trabajo de tal manera que se eviten duplicidad de funciones e incompatibilidad de las mismas.
- Registro: El cual consiste en anotar la infonnación de las operaciones realizadas por la empresa. este registro, debe ser oportuno, confiable y veraz.
- Supervisión: Son las acciones llevadas a cabo por los responsables de área, para comprobar la correcta realización de las operaciones
- Establecimiento de rutinas: Es la determinación por escrito de las diferentes labores que se realizan en un área determinada, enfocándolas a satisfacer el control interno, ya que "lo que no está escrito no existe "
- Flujo de informaci6n: el cual consiste en establecer la secuencia lógica de las áreas por las cuales debe canalizarse la información producida en la empresa.

Todos estos aspectos eran difíciles de cumplir y debido a que el hotel, objeto de este estudio, se encuentra ubicado en Cancún y que el corporativo, se encuentra en la ciudad de México, Se pretendía obtener un mejor control de todas las operaciones, tanto las administrativas como las operativas, teniendo como finalidad:

- Contar con una filosofia empresarial, que pennita establecer el óptimo funcionamiento de las operaciones de la empresa.
- Desarrollar, implantar y estandarizar el control interno mínimo requerido por la empresa.

- ---------------------------------------

**• Estandarizar el funcionamiento de la empresa. de acuerdo al control interno requerido.** 

**De esta forma., ya delimitado el problema. se dio inicio con el proyecto en**  Septiembre de 1996, fecha en que el hotel pudo adquirir equipo y sistemas de cómputo con **mejores caracteristicas a las que ya tenia y a un precio muy bajo. Cabe mencionar que esto**  fue debido al cierre de una de las empresas del dueño del hotel.

**El equipo y sistemas que se adquirieron son los siguientes:** 

#### *Hardware*

- 14 computadoras personales, con procesador 80486 a 33 mhz, con 2mb de memoria RAM, 40 y 60 Mb de Disco duro, drive 3 <sup>1</sup>/<sub>2</sub>, tarieta de red ethernet 10 Base T de 16 bits.
- 2 servidores 80486 a 66 Mhz con 8 Mb Ram, Discos Duro de 200 Mb **con sistema operativo Nove1l3.12 para 20 usuarios y concentrador interno 10 Base T de 12 puertos.**
- **1 modem externo con una velocidad de 14,400 bps**
- **2 unidades de respalda en cinta**
- **•** *I* impresora lasser Hp 4p
- **2 impresoras de matriz de 10 pulgadas marca Epson**
- **4 impresoras de matriz de 14 pulgadas marca Epson**
- **4 impresoras de tickets marca Star Micronics**

#### *Software*

- **Sistema administrativos de la línea ASPEL versiones para red** 
	- COI ver 5.0 (Contabilidad)
	- **SAE ver** 5.2 **( Inventarios y Facturación)**
	- NOI ver 5.0 (Nomina)
- **Procesador de textos Word Peñect v** 5.1
- Hoja de cálculo Lotus 123 ver 3.0

-----------------------------------------

# 2.2.-Metodología de solucíón

Dada la complejidad del caso de estudio se dividió el problema en dos partes, la primera enfocada a la automatización de las operaciones y la segunda al establecimiento de las normas mínimas de control interno. Debido a los alcances del presente trabajo solo se tratará lo relacionado a la parte de automatización, en especial lo referente al desarrollo e implementación del sistema hotelero

Para poder alcanzar los objetivos planteados anteriormente, se efectuó un estudio para así poder fijar la metodología de solución a seguir, de este estudio se derivó la necesidad de desarrollar un software Hotelero el cual controlará la parte operativa del hotel, mientras que la parte administrativa, seria cubiertas con los paquetes administrativos de la línea ASPEL, esto debido a que en el mercado no se encontró un software que se adecuara a las condiciones económicas, administrativas. operativas y de equipo con las cuales contaba el hotel.

Específicamente para el desarrollo del proyecto se dividió de la siguiente manera:

#### *Etapa!*

- Instalación de la red administrativa
- Capacitación del personal
- Puesta en marcha de la red administrativa
- lnstaJación de los paquetes administrativos
- Análisis de requerimientos administrativos
- Puesta en funcionamiento de los paquetes administrativos
- Establecimiento de rutinas de Control interno

#### *Objetivos:*

- Detectar duplicidad de información
- Detectar duplicidad de funciones
- Automatizar las actividades del área administrativa

#### *Actividades:*

Para lograr los objetivos planteados en está etapa:

- Se instalaría la red administrativa. designando los recursos de acuerdo a las prioridades marcadas por el corporativo del hotel, así mismo se decidió instalar tenninales en áreas comunes, con la finalidad de poder efectuar un análisis de los requerimientos de cada área y posteriormente distribuir los equipos.
- Se capacitaría al personal involucrado en el manejo de la red, y de los paquetes de uso común, como son el procesador de textos y la hoja de cá1culo. haciendo

consciencia entre los usuarios de la importancia de los respaJdos y de la problemática de los virus informáticos.

- La puesta en marcha de la red se realizaría migrando la información de cada usuario a los nuevos paquetes, para esta puesta en marcha se destinarian 1 *S* días.
- Se efectuaría un estudio de los requerimientos individuales de cada usuario con la finalidad de adaptarlos a1 funcionamiento de los paquetes administrativos ASPEL, fijando al mismo tiempo los formatos y la información adicional requerida por el corporativo.
- Una vez concluido el anáJisis se procedería a la instalación y puesta en marcha de los paquetes administrativos ASPEL.
- Finalmente se establecerían rutinas y normas de control interno.

Tiempo total *de* la etapa: 6 meses

#### *Etapa 11*

- Instalación de la red operativa
- Análisis de requerimientos operativos (Font Desk)
- Análisis de otros softwares hoteleros
- Desarrollo de un software hotelero de acuerdo a las necesidades (Front Desk)
- Pruebas en paralelo
- Puesta en funcionamiento del software hotelero ( front Desk )
- Establecimiento de rutinas de Control interno

#### Objetivos

- Detectar nuevas necesidades del área operativa. es decir aquellas que no estaban contempladas en el sistema con el cual trabajaban
- Desarrollar un sistema hotelero de acuerdo a las necesidades específicas del hotel
- Incorporar al sistema los requerimientos de información del área administrativa
- Automatizar las actividades del área operativa

#### Actividades:

Para lograr los objetivos planteados en está etapa:

• Se instalaría la red operativa, cableando esta en su totalidad, pero solo poniendo en funcionamiento, lo correspondiente a las áreas de Reservaciones, Caja / Recepción y auditoría nocturna

- Se efectuaría un análisis de los requerimientos de cada una de las áreas antes mencionadas, de igual forma se estudiarla el software con el que se trabajaba, para retomar las partes que estuvieran funcionando adecuadamente.
- Se efectuaría el análisis de otros paquetes hoteleros existentes en el mercado, con la finalidad de obtener ideas de como tener un mejor control de las operaciones.
- Se desarrollarla un software hotelero que cumpliera con los requerimientos mínimos de operación y en el cual se incorporarán los requerimientos de información tanto del área administrativa, como del corporativo de hotel.
- Se capacitaría a los usuarios en el manejo del sistema y se pondría a trabajar en paralelo con el software con el que ya se contaba, esto con la finalidad de detectar errores u omisiones en el software
- Finalmente se liberaría el sistema, desconectando el sistema anterior.

Tiempo total de la etapa 3 meses

#### Etapa *111*

- Análisis de requerimiento puntos de venta
- Desarrollo de un software punto de venta de acuerdo a las necesidades
- Puesta en marcha
- Establecimiento de rutinas de Control interno

#### Objetivos.

• Automatizar todas las operaciones de los centros de consumo

#### Actividades:

Para lograr el objetivo planteado en esta etapa:

- Se efectuaría el análisis de los requerimientos especificas del restaurante y del Bar
- Se desarrollaría el software punto de venta. incorporando los requerimientos específicos, tanto operativos como administrativos y de control
- Conjuntamente con el área de contraloría se estructuraría la carga inicial del sistema.
- Se capacitaría al personal en el uso del sistema y se pondría en funcionamiento en paralelo por un periodo de una semana. después de lo cual solo se utilizaría la infonnación generada por el sistema.
- Finalmente una vez liberado el sistema se instalaría en el snack bar

Tiempo total de la etapa 1.5 meses

#### *ElapalV*

- Revisión general del proyecto
- Automatización de infonnación entre Front Desk y Back Desk
- Revisión general
- Liberación del proyecto

#### Objetivos:

- Evitar duplicidad de procesos y captura de información
- Mejorar el funcionamiento del sistema en general

#### **Actividades**

- Incorporar al sistema 10 correspondiente a el área de Ama de llaves
- Incorporar a los sistema aquellos requerimientos necesarios, que en un principio no fueron considerados como indispensable
- Elabora los manuales de operación de los sistemas

# **Capítulo III**

 $\bar{z}$ 

Análisis y diseño del sistema

## *CAPITULO TRES*

# III. ANALISIS y DISEÑO DEL SISTEMA

En:este capitulo se presenta el resultado de las primeras fases del ciclo de vida del desarrollo del sistema. Se inicia con el análisis de requerimientos dando como resultado los requerimientos funcionales del sistema, así como otros requerimientos. tales como la base de datos y una red de computadoras. También se presentarán los diagramas obtenidos en el análisis y el diseño del sistema.

## 3.1 .- Requerimientos del sistema

En general como se mencionó anteriormente el origen del cambio de sistema obedecía principalmente a la necesidad de tener un control total de las operaciones sin tener la necesidad de estar fisicamente en el hotel, por lo anterior el sistema debía tener las siguiente características:

- Registrar en cada operación la clave del usuario que la efectuaba .
- . Depurar las bases de datos por sí mismo .
	- Tener la capacidad de trabajar de manera modular en caso de fallas en la red.
	- e Generar fuera de la red y de manera automática respaldos.

## 3.1.1.- Requerimientos funcionales

Después de efectuar un análisis preliminar de algunos sistemas hoteleros, así como del sistema con el cuál se trabajaba y de recopilar los requerimientos de cada usuario, se detenninaron los siguiente requerimientos que el sistema debía cubrir:

#### *Reservaciones:*

El sistema debe proporcionar el manejo exacto del origen de cada reservación, con fines estadísticos, independientemente del medio utilizado para realizar la reservación. Una vez realizada la reservación y almacenada. deberá ser localizada por:

- Nombre del huésped
- Número de folio
- Código de grupo
- Fecha de llegada

Las reservaciones deberán poder ser modificadas o canceladas en cualquier momento

El empleado de reservaciones podrá hacer anotaciones especiales para la atención del huésped, podrá indicar cuáles reservaciones están garantizadas y por qué medio.

El sistema proporcionará la tarifa correcta dependiendo del tipo de habitaci6n. Las tarifas / planes se codificarán y almacenarán dentro del sistema

*Procesos principales:* 

- Reservaciones individuales
- Reservaciones de grupo
- Conteo de reservaciones

*Consultas* y *reportes* 

- Habitaciones bloqueadas
- Pron6sticos de ocupación
- Disponibilidad futura
- Entradas y salidas futuras
- Pron6sticos por categoria
- Estado de casa
- Reservaciones sin confirmar
- Reservaciones canceladas
- Consulta de salidas
- Reservaciones que no llegaron
- Reporte de reservaciones de grupo

#### *Recepción* y *regbitro*

El sistema debe contar con consultas en línea de:

- Llegadas esperadas
- Llegadas efectivas
- Salidas esperadas
- Salidas efectivas
- Huéspedes en casa

#### *Procesos principales*

- Registro de huéspedes
- Apertura de crédito
- Salida de huéspedes

*Consultas* y *reportes* 

- Reportes estadísticos:
- Análisis diario y acumulado de segmentos de mercado
- Análisis diario y acumulado geográfico
- Análisis diario y acumulado por agencia
- Pron6stico de ocupación
- · Impresión de tarietas de registro
- Huéspedes con crédito

#### *Caja de recepción*

En la apertura de crédito se debe definir en forma precisa el tipo de folio, pudiendo este ser:

- Folio de huésped.- Es utilizado para un huésped en una habitación determinada
- Folio al margen.- Es el que se utiliza para los cargos que son pagados en el mostrador de recepción, como pueden ser llamada telefónicas. reposición de llave, etc
- Folio maestro.- Se utilizará en el caso de grupos, y aquí se acumularán los cargos a cuenta de la agencia, pudiendo distinguir la habitación que genera dicho cargo.

El sistema debe abrir un folio para 10 referente únicamente a rentas y otro para los demás cargos.

El sistema debe permitir un control efectivo del flujo de caja en todo momento, no 'e requerirá esperar a la auditoría nocturna para poder efectuar un corte de caja o batanee.

El sistema efectuará el cambio de habitación transfiriendo automáticamente los saldos, permitiendo saber el número de habitación del cual fue transferido.

*Consultas* y *reportes:* 

- Estado de cuenta por folio
- Folios cerrados
- Reportes de cajeros
- Saldos limite

### *Ama de llaves*

Este módulo estará enfocado a la detección de discrepancias entre el estado de habitaciones reportado por ama de llaves y el reportado por recepción.

*Procesos principales:* 

- Actualización de estado de cada habitación
- Bloqueo de habitaciones
- Atención de mensajes

#### *Con.\lJltas y reportes*

- o Salidas
- Llegadas
- Reporte de habitaciones:
	- $\Rightarrow$  Limpias
	- $\Rightarrow$  Sucias
	- $\Rightarrow$  Ocupadas

#### *Auditoría nocturna.-*

Este proceso deberá ser automático, y deberá contemplar el respaldo automático de la información, antes y después de efectuada la auditoria.

*Procesos principate.\"* 

- Cargos automáticos por renta de habitación
- Cargos por planes de alimentos
- Cambio automático de fecha de llegada para las reservaciones no registradas y con fecha de llegada del día.
- Cancelación automática de llegadas con fecha del día no registradas y Que no tiene depósito
- Registro de tipo de cambio (para las tarifas en dólares)
- Generación automática de reportes de auditoría
- Cierre de operaciones del día (cambio de fecha)

#### *Consultas* y *reportes*

- Listado de transacciones
- Reporte de cajeros
- Resumen de ingresos
- Reservaciones con vencimiento a la fecha, sin depósito
- Reservaciones con vencimiento a la fecha, con depósito
- Reservaciones sin confirmar y con fecha límite del día
- Llegadas esperadas para el día siguiente
- Cancelación de reservaciones del dla
- Sabana de rentas

#### *Puntos de venta:*

Al registrar transacciones en este sistema se deberá automáticamente efectuar funciones relacionadas con huéspedes, tales como: verificación de crédito para las operaciones con cargo a la habitación, consulta de planes de alimentos.

El sistema debe permitir obtener información estadística flexibles de consumos, para lo cual debe permitir agrupar los productos por:

- Origen del consumo
- Tipo de producto (alimento o bebida)
- Grupo de producto (aves, carnes, mariscos, etc)

Pudiendo obtener reportes globales o detallados por uno o más criterios de clasificación.

*Reportesy consultas* 

- Corte de caja por cajero
- Movimientos totales por forma de pago
- Hora de apertura y cierre de una cuenta
- Reporte de propinas
- Impresión de comandas
- Impresión de tickets de cobro.
- Listado de meseros
- Catálogo de platillos
- Estadísticas detalladas por:
	- $\Rightarrow$  Centro de consumo
	- $\Rightarrow$  Línea de producto (alimentos o bebidas)
	- $\Rightarrow$  Grupo de producto
- Grupo de producto
- Totales por centro de consumo

## 3.1.2.- Otros Requerimientos

Para el desarrollo del sistema se requeria adicionalmente:

- Diseño e implementación de una red de computadoras
- Diseño e implementación de una base de datos

De igual forma se plantea la necesidad futura de:

- Conectar el sistema tarificador de teléfonos al sistema hotelero, esto con la finalidad de evitar la captura de los cargos derivados por este concepto.
- Establecer un enlace remoto con el sistema desde las oficinas de la ciudad de México, para asi poder efectuar las operaciones de reservaciones y poder auditar tanto el sistema hotelero como los demás sistemas administrativos.

# 3.2.- Análisis del sistema.

*Diagramas de flujo de procesos.-*

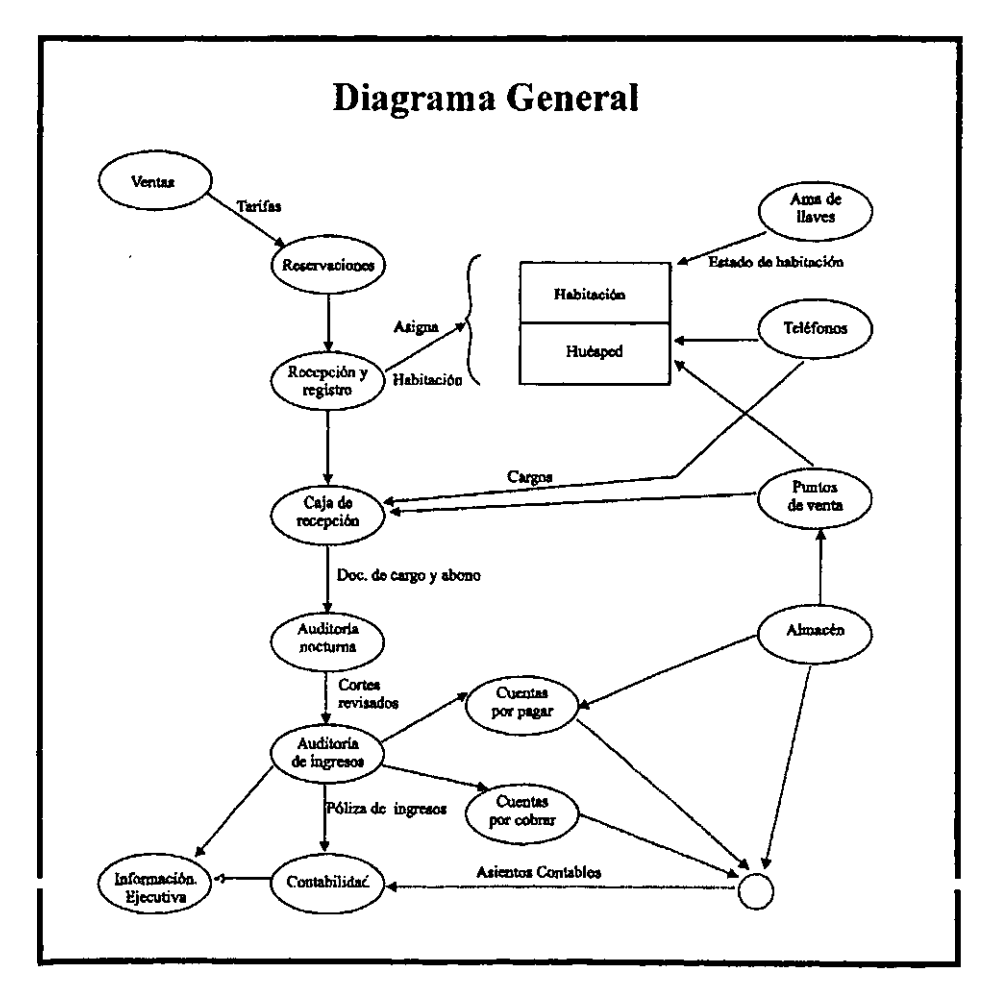

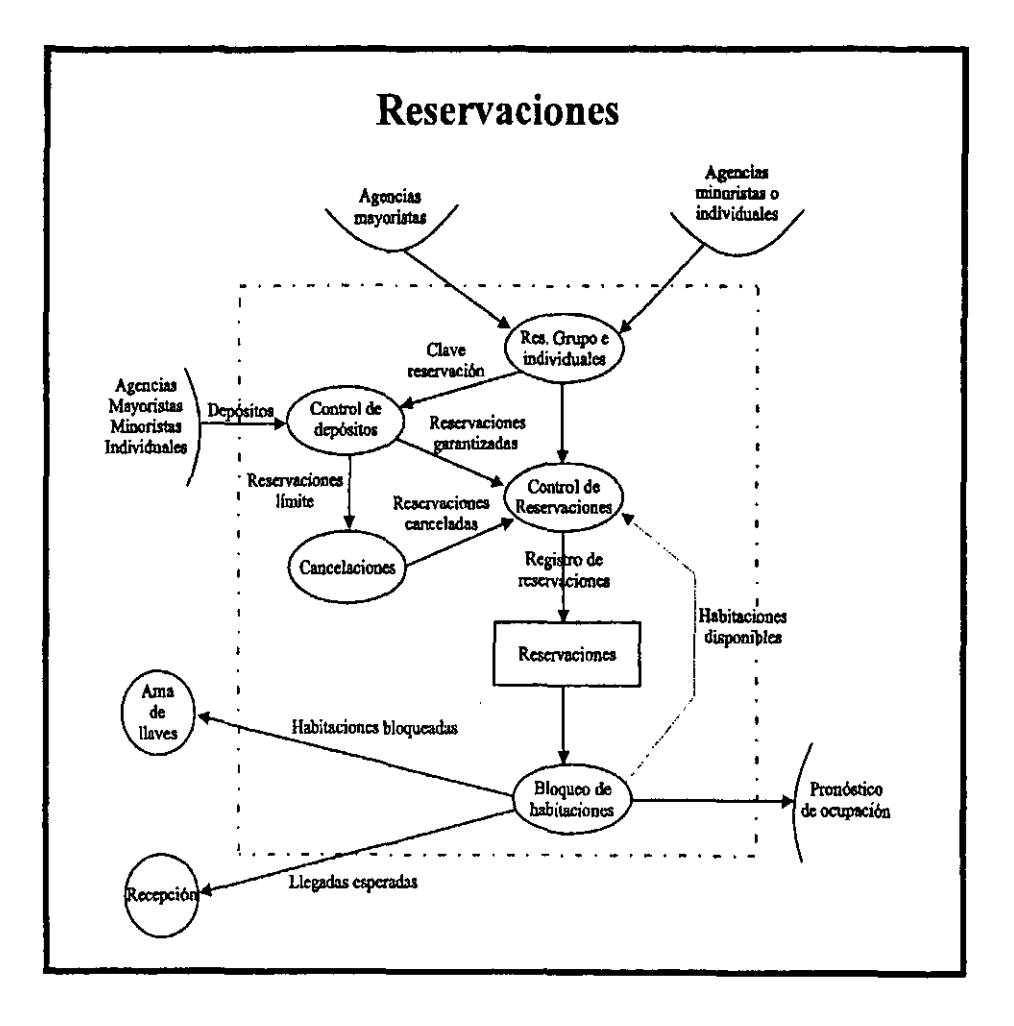

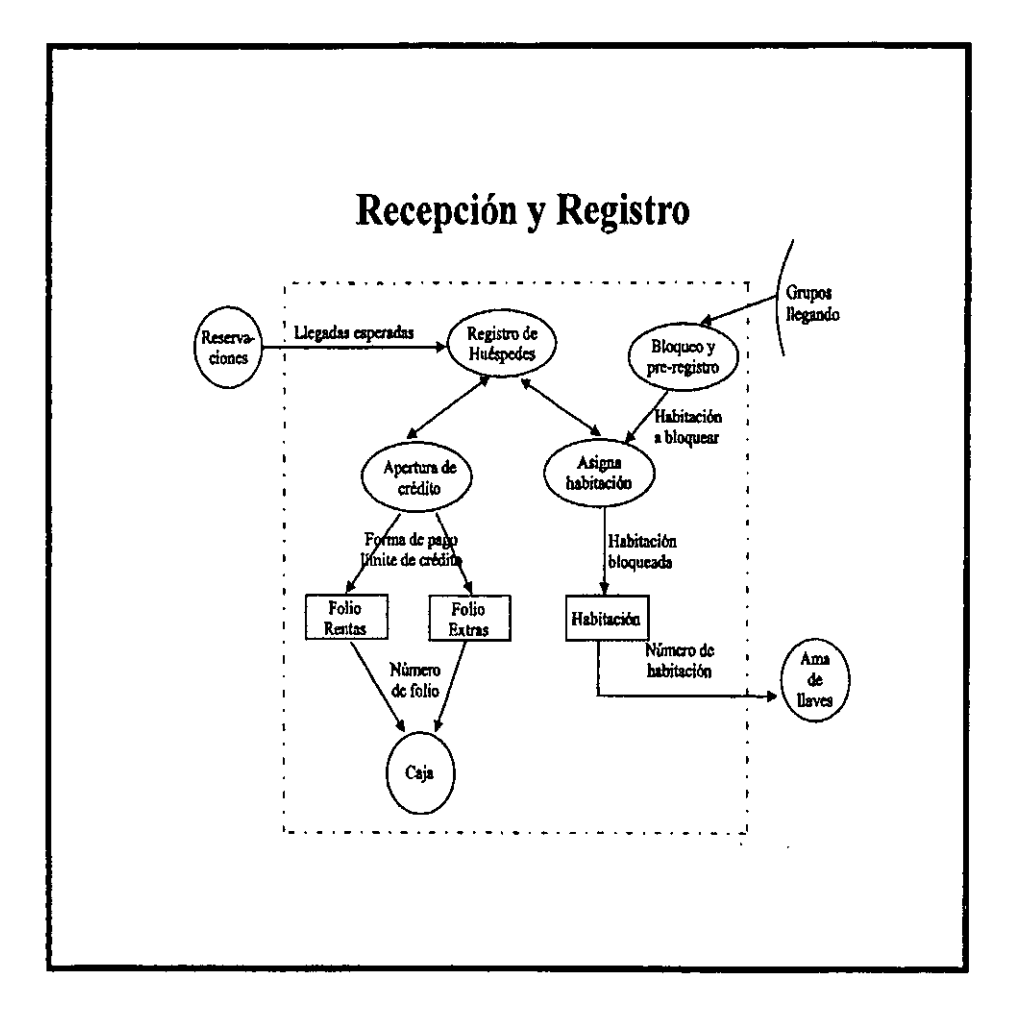

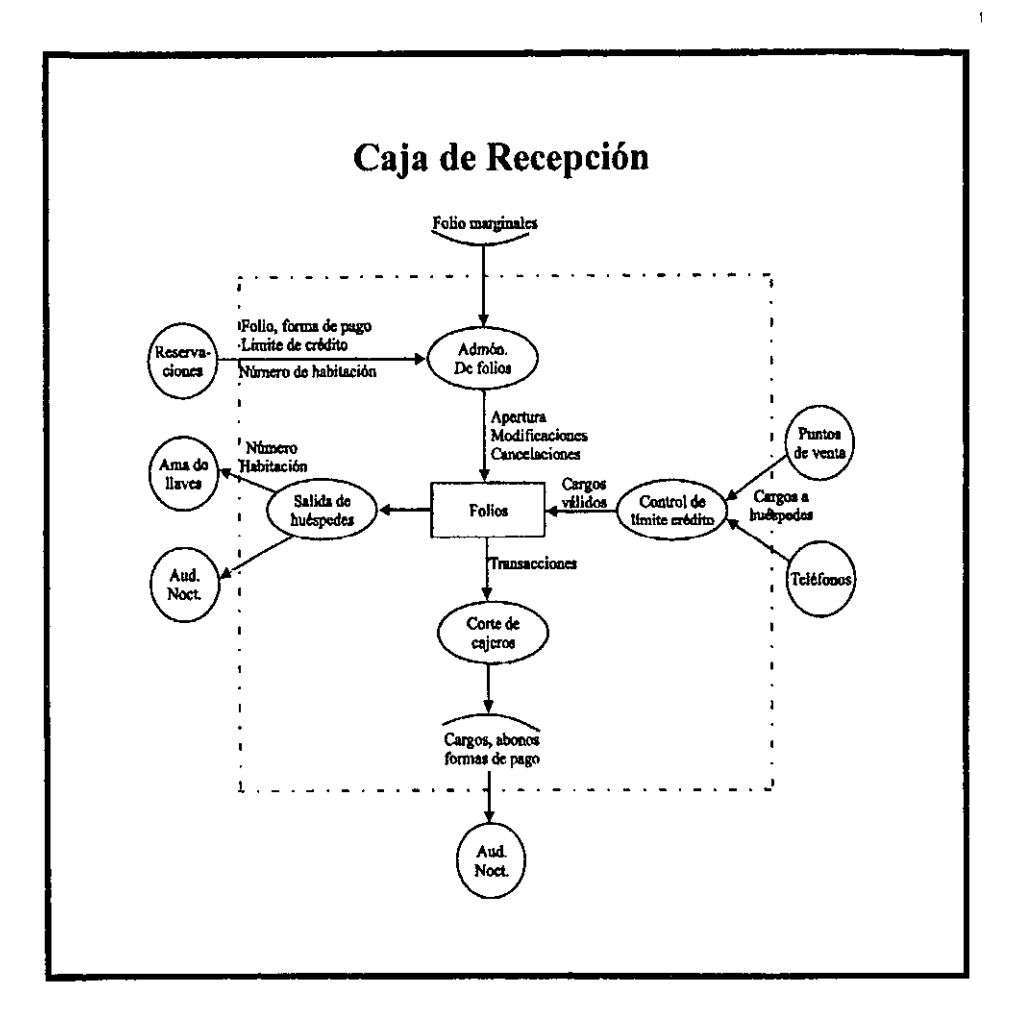

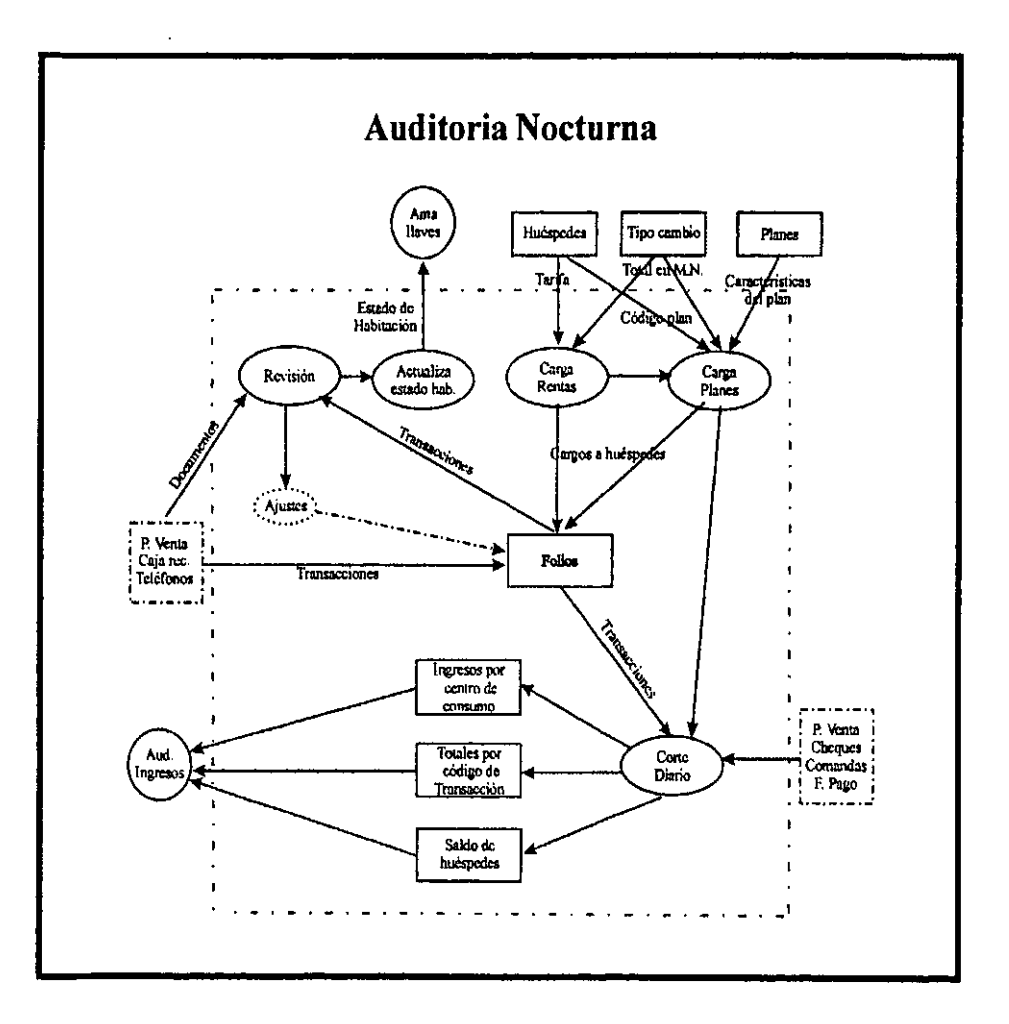

26

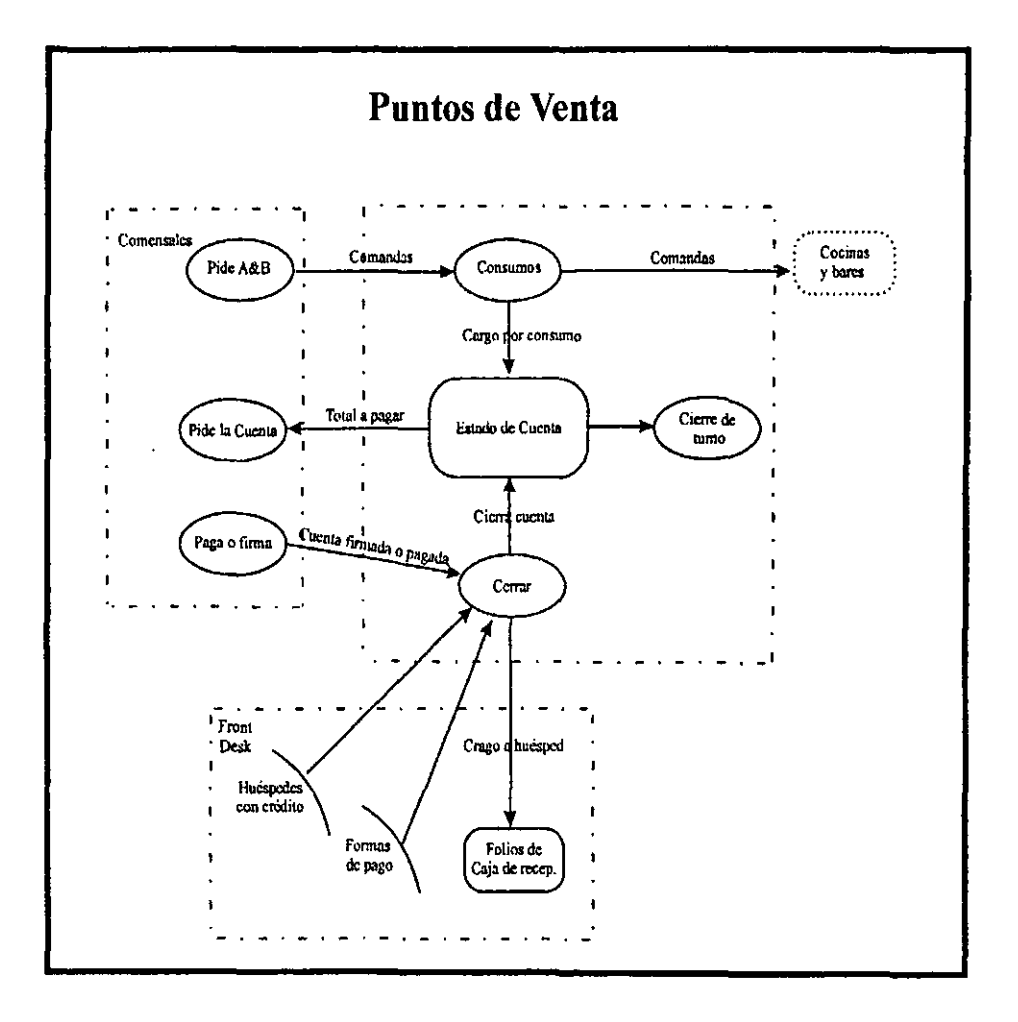

 $27$ ţ

# **3.3.- Diseño del sistema.-**

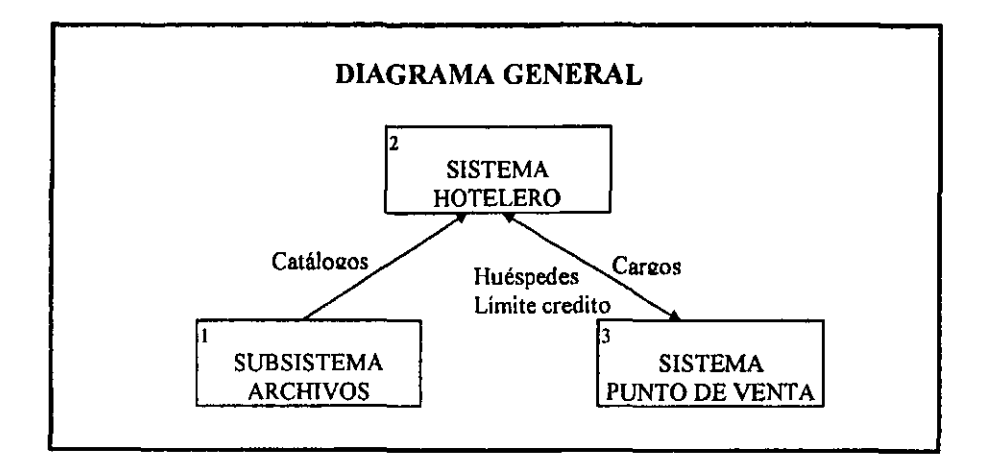

*1) Subsistema de Archivos Maestros* 

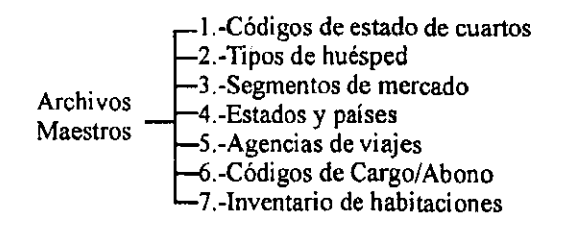

#### 2) Sistema Hotelero

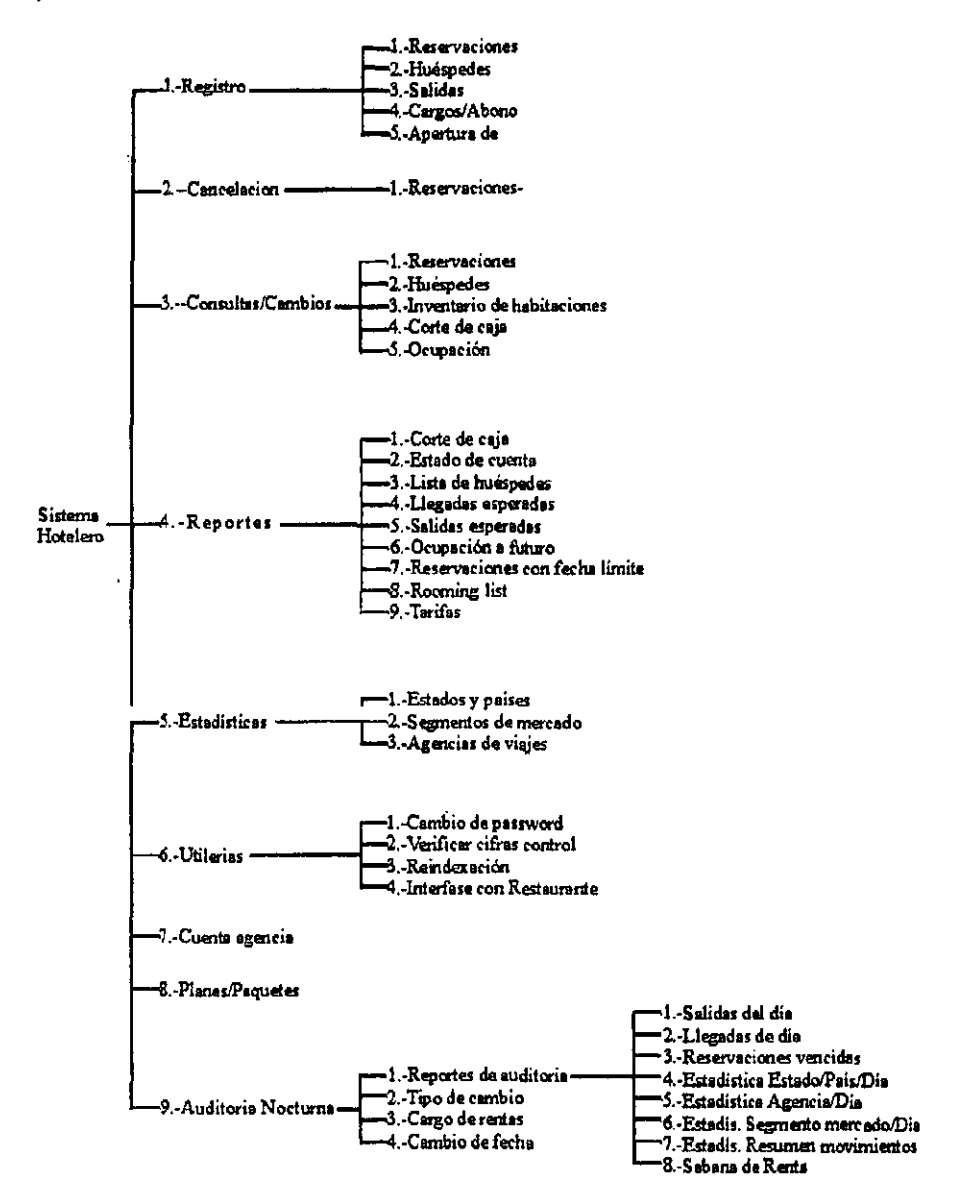

#### 3) Sistema Punto de Venta

 $\ddot{\phantom{a}}$ 

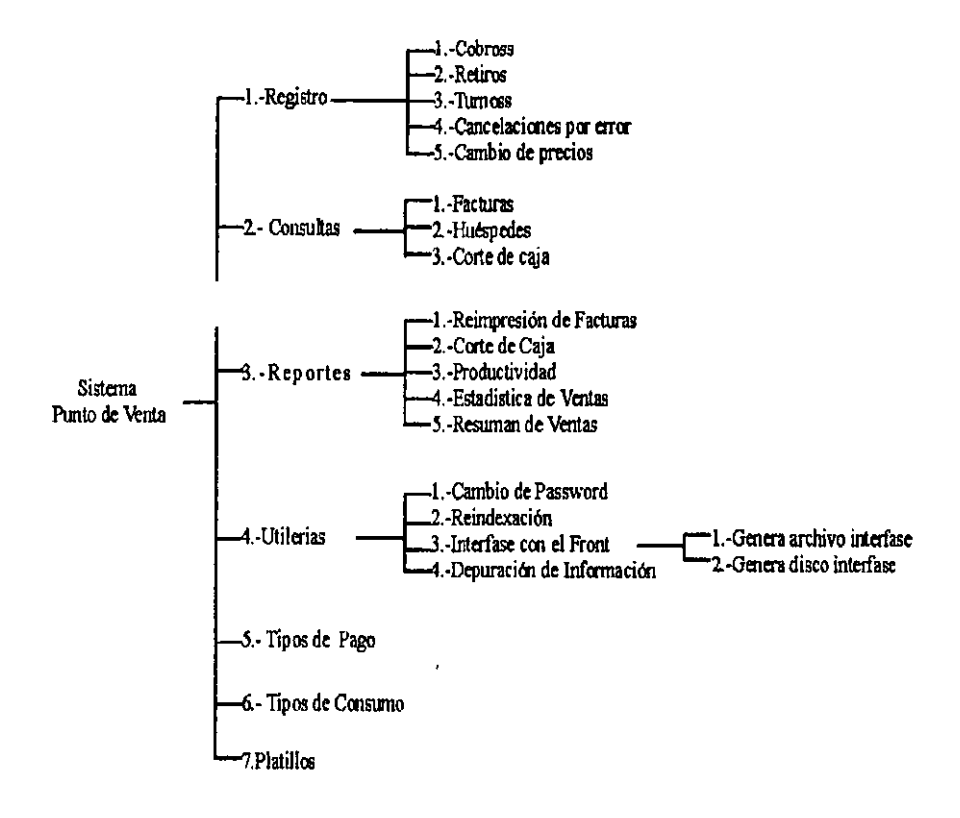
## 3.3.1. Diseño de Menús

1) Subsistema de Archivos Maestros

 $\bar{z}$ 

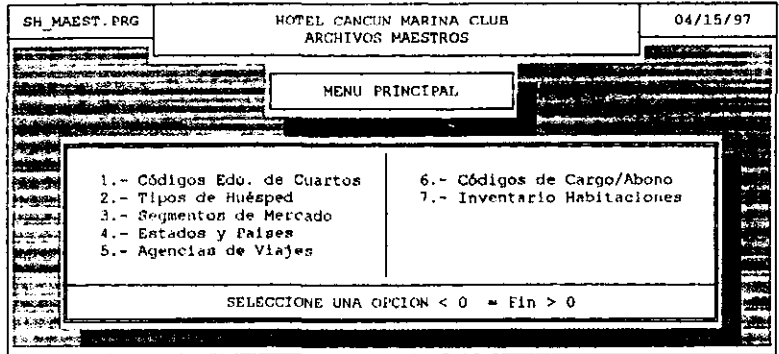

## 2) Sistema Hotelero

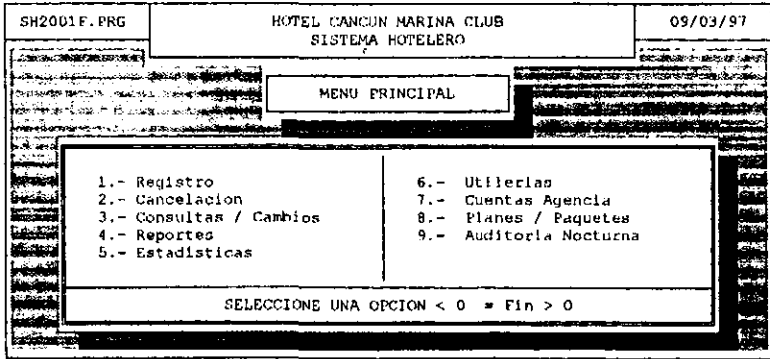

 $\overline{\phantom{a}}$ 

## 2.1) Menú de Registro

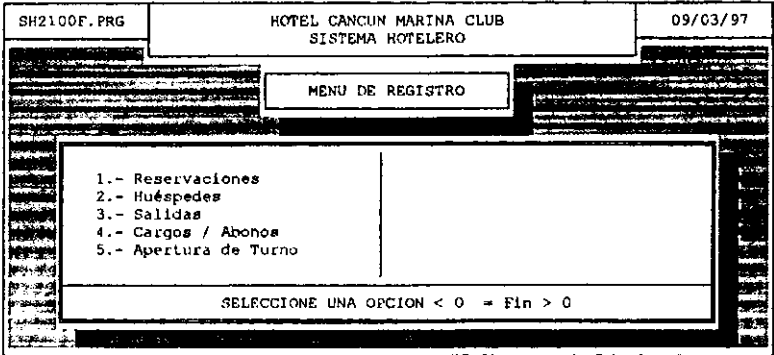

#### 2.2) Menú de Cancelaciones

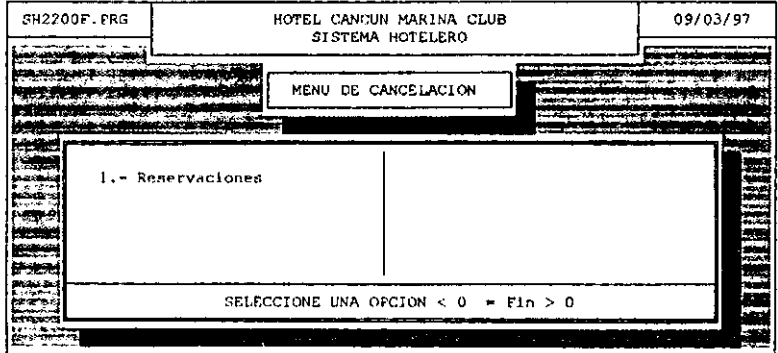

#### 2.3) Menú de Consultas/Cambios

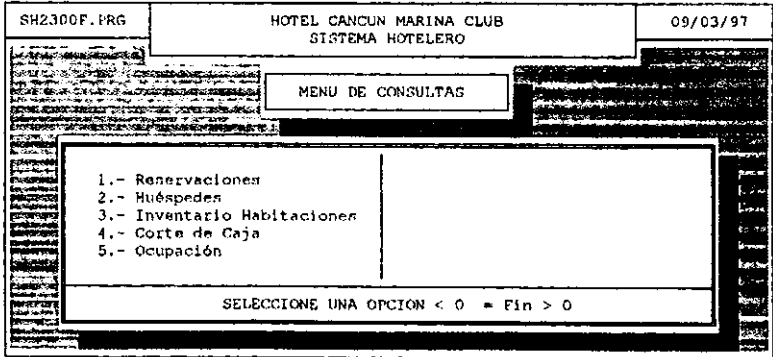

## 2.4) Menú de Reportes

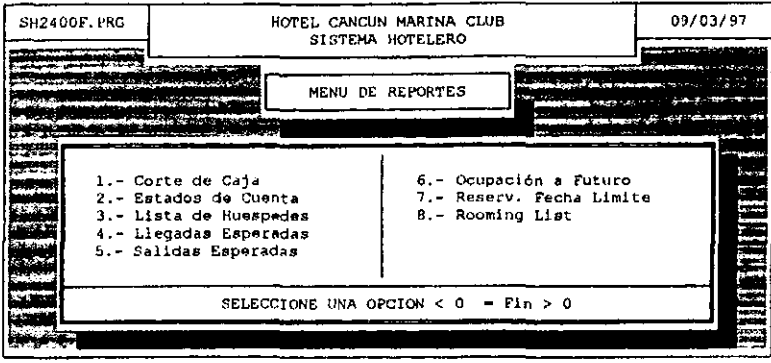

## 2.5) Menú de Estadísticas

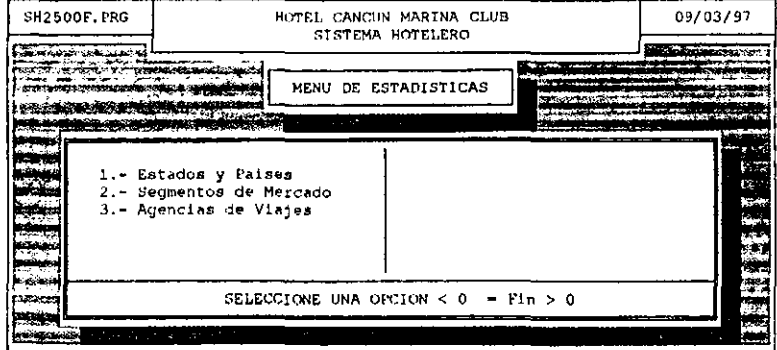

## 2.6) Menú de Utilerias

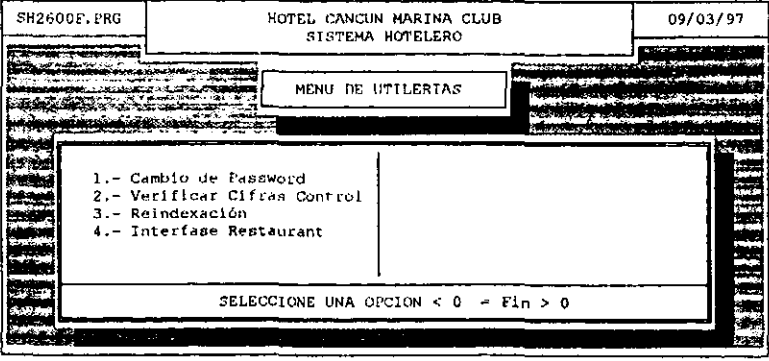

#### 2.9) Menú de Auditoria Nocturna

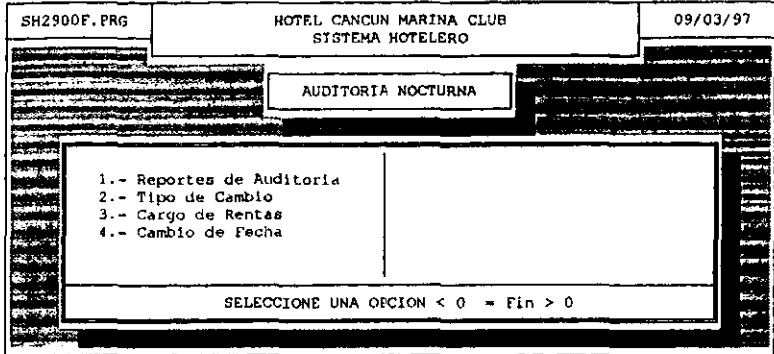

#### 2.9.1) Menú de Reportes de Auditoria

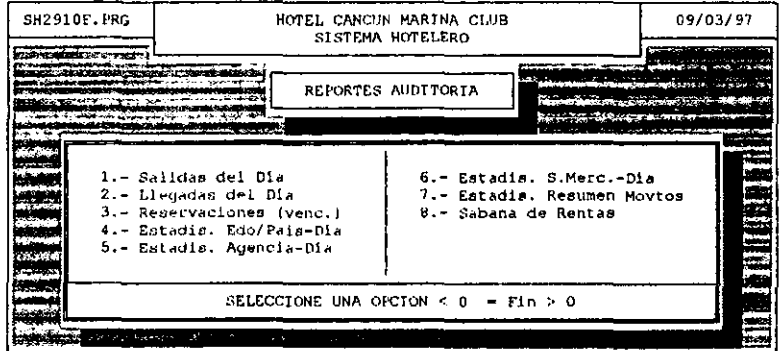

3) Sistema Punto de Venta

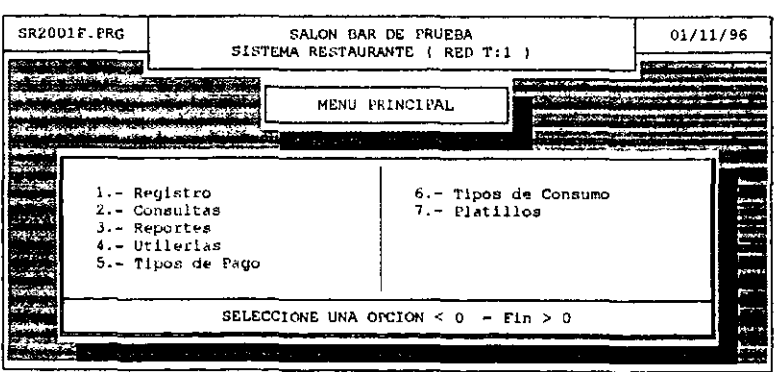

 $\overline{a}$ 

## 3.1) Menú de Registro

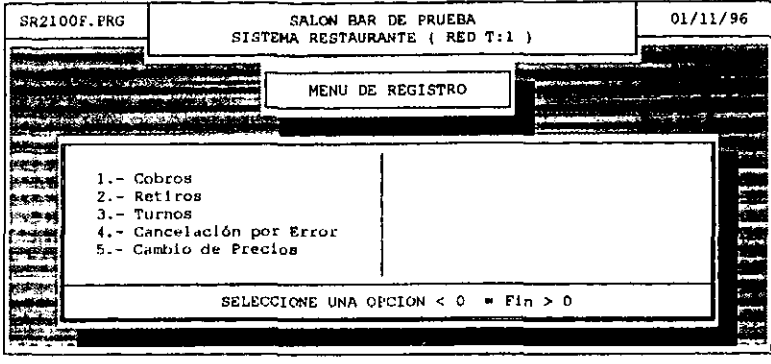

#### 3.2) Menú de Consultas

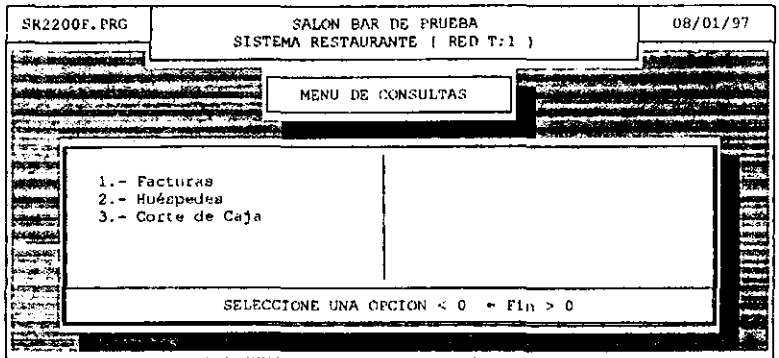

#### 3.3) Menú de Reportes

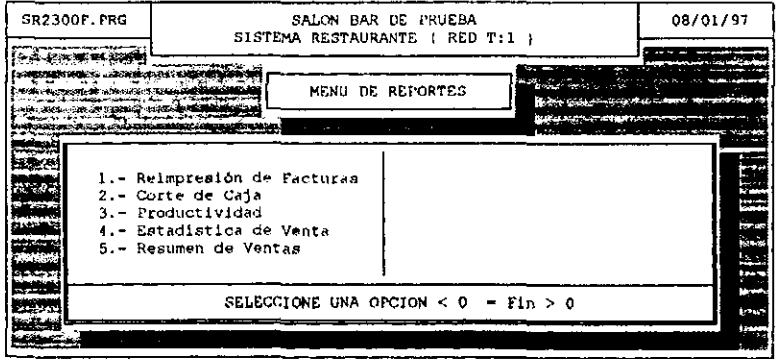

L.

#### 3.4) Menú de Utilerias

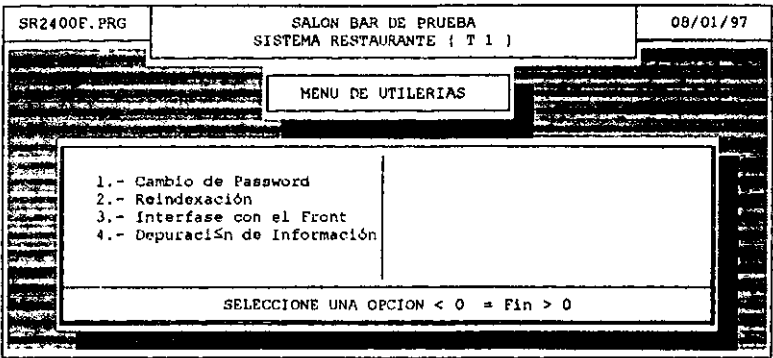

#### 3.4.3) Menú de Interfase con el Front

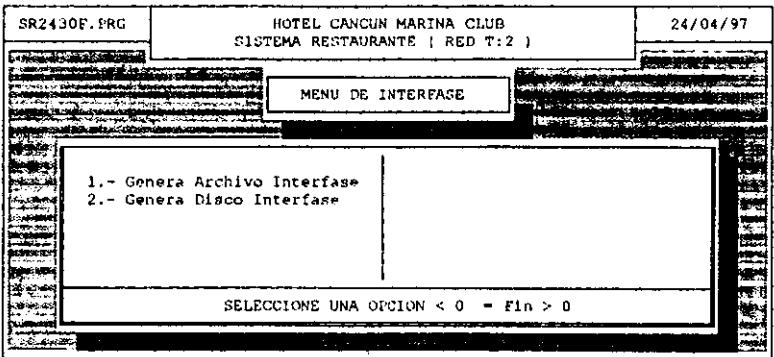

#### 3.3.2.-Diseño de la Red de computadoras

Como se mencionó anteriormente, la red esta conformada por dos servidores interconectados. Un servidor para la red administrativa y el otro para la red operativa.

En el caso de la red administrativa, en un principio se planeo el que existieran equipos en áreas comunes, los cuales no serían asignados a ningún usuario, hasta efectuar un análisis más profundo de las necesidades de cada uno y así poder determinar prioridades.

A continuación se muestra el esquema inicial de instalación de la red de computadoras

y

 $\overline{\phantom{a}}$  $\overline{\phantom{a}}$ 

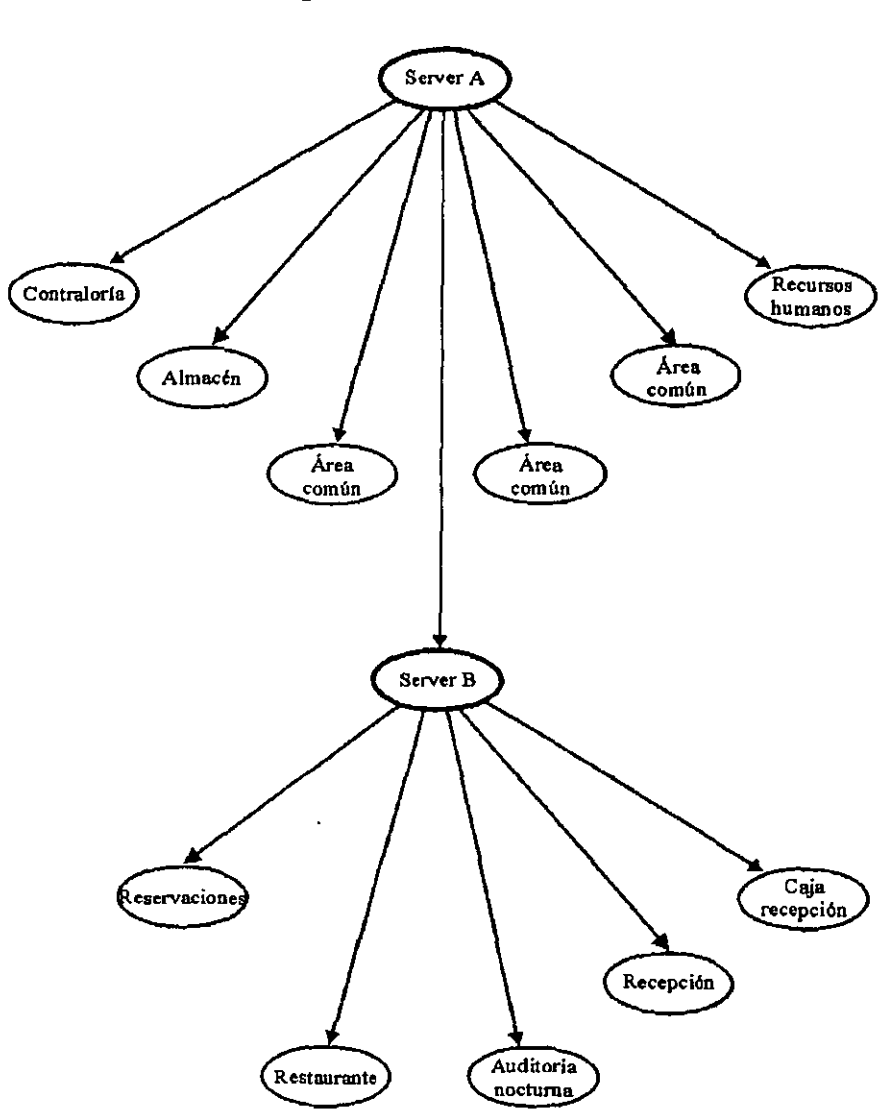

# Esquema de instalación

## 3.3.3.-Diseño de la Base de datos

## Diccionario de datos

## Sistema Hotelero

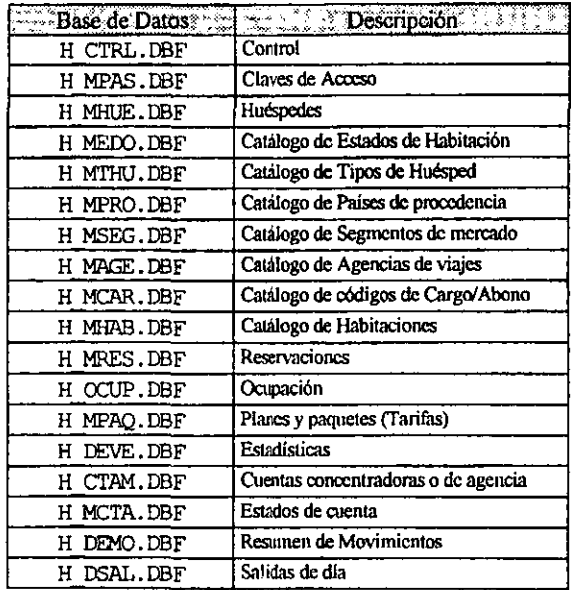

## Estructura de la Base: II\_CTRL.DBF (Control)

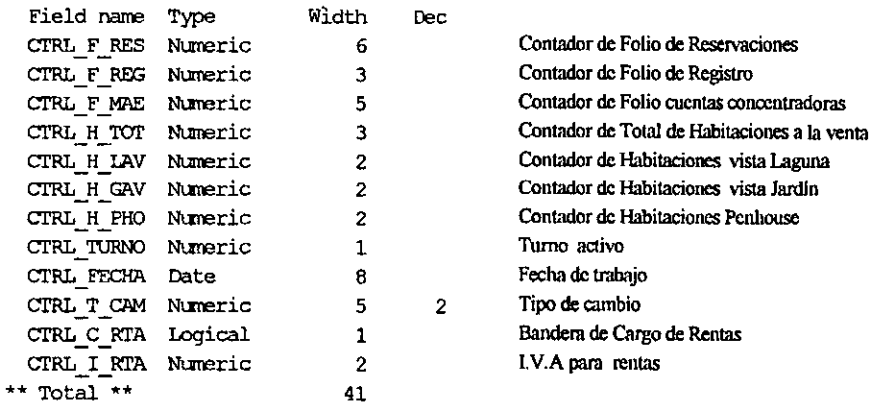

## Estructura de la Base: H\_MPAS.DBF (Claves de Acceso)

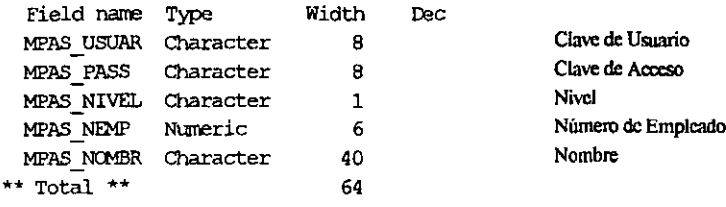

## Indices:

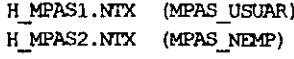

# Estructura de la Base: H\_MHUE.DBF (Huéspedes)

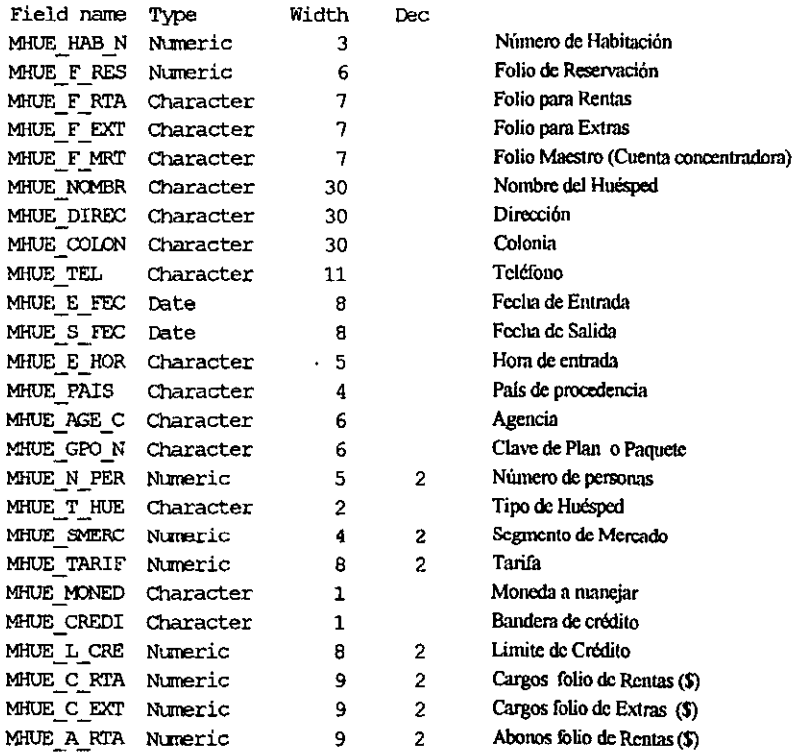

 $\ddot{\phantom{a}}$ 

l,

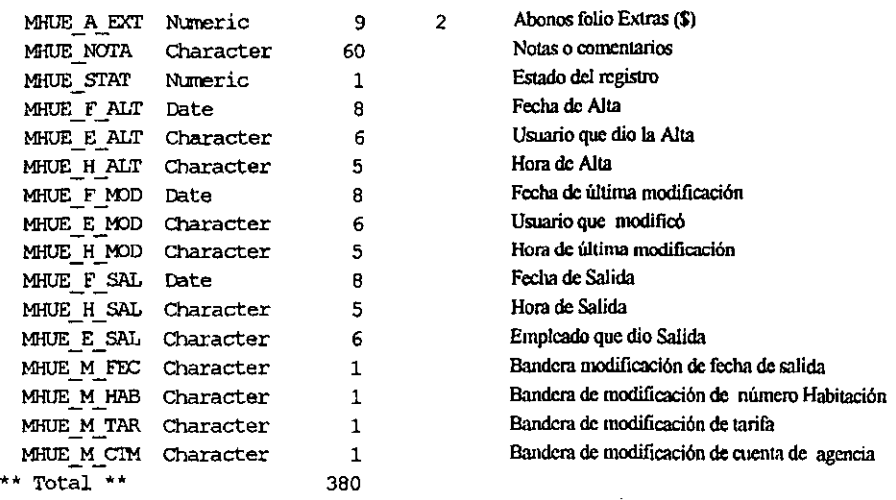

- $\overline{\phantom{a}}$ 

## **Indices:**

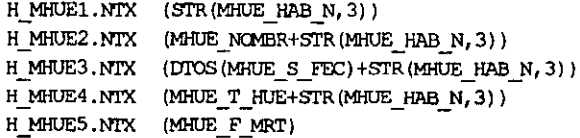

Estructura de la Base: H\_MEDO.DBF (Catálogo de Estados de Habitación)

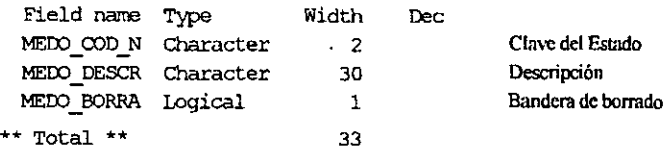

Indices:<br>  $H_MEDO1, NTX$  (MEDO\_COD\_N)

## Estructura de la Base: **H** MTHU.DBF (Catálogo de Tipos de Huésped)

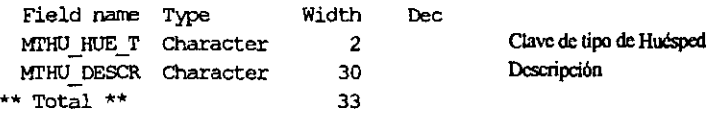

#### **Indices:**

 $\mathbf{r}$ 

 $H$  MTHUL.NTX (MITHU HUE T)

## Estructura de la Base: **H\_MPRO.DBF** (Catálogo de Países de Procedencia)

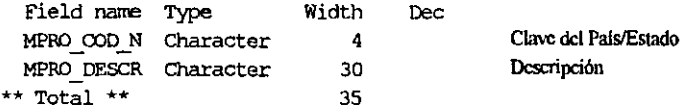

#### **Indices:**

H\_MPRO1.NTX (MPRO COD N)

## Estructura de la Base: H\_MSEG.DBF (Catálogo de Segmentos de Mercado)

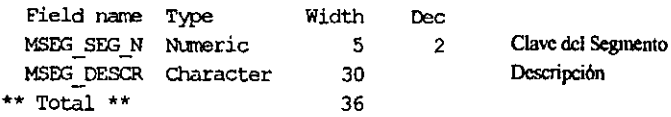

#### **Indices:**

H\_MSEG1.NTX (MSEG\_SEG\_N)

## Estructura de la Base: **H\_MAGE.DBF** (Calálogo de Agencias de Viajes)

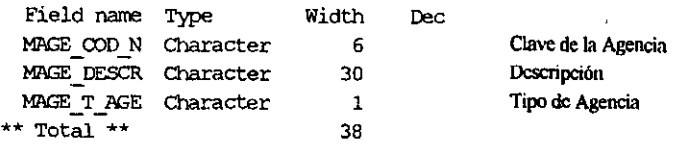

#### **Indices:**

H\_MAGE1. NIX (MAGE\_COD\_N)

 $\overline{\phantom{0}}$ 

 $\sim$ 

## Estructura de la Base: H MCAR, DBF (Catálogo de códigos de Cargo / Abono)

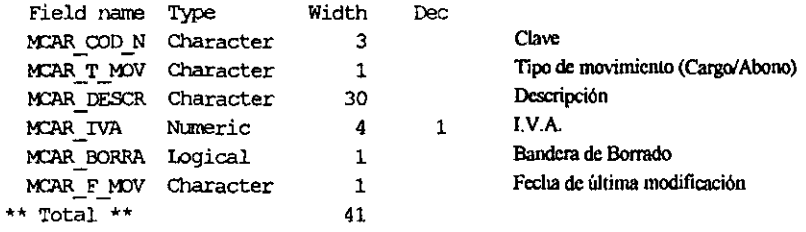

#### Indices:

 $\overline{\phantom{a}}$ 

H\_MCAR1.NTX (MCAR\_T\_MOV+MCAR\_COD\_N)

## Estructura de la Base: H\_MHAB.DBF (Catálogo de Habitaciones)

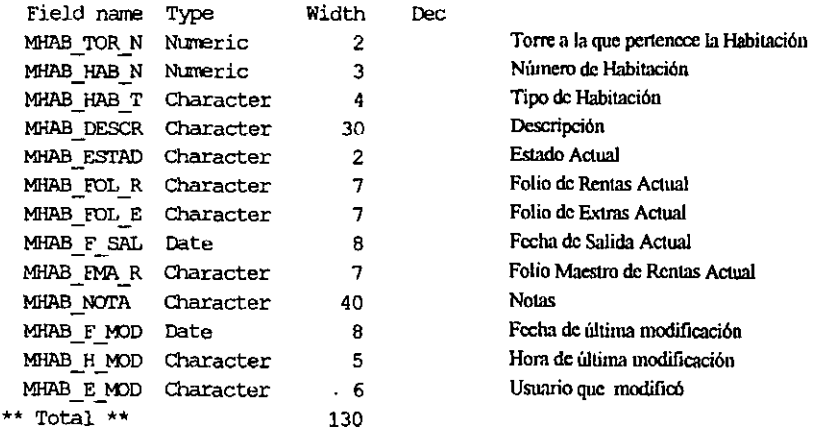

## Indices:

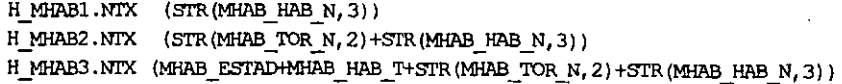

## Estructura de la Base: H\_MRES.DBF (Reservaciones)

<u>т</u> 

 $\frac{1}{1}$ 

 $\mathsf{I}$ 

ļ

 $\frac{1}{2} \frac{1}{2} \frac{$ 

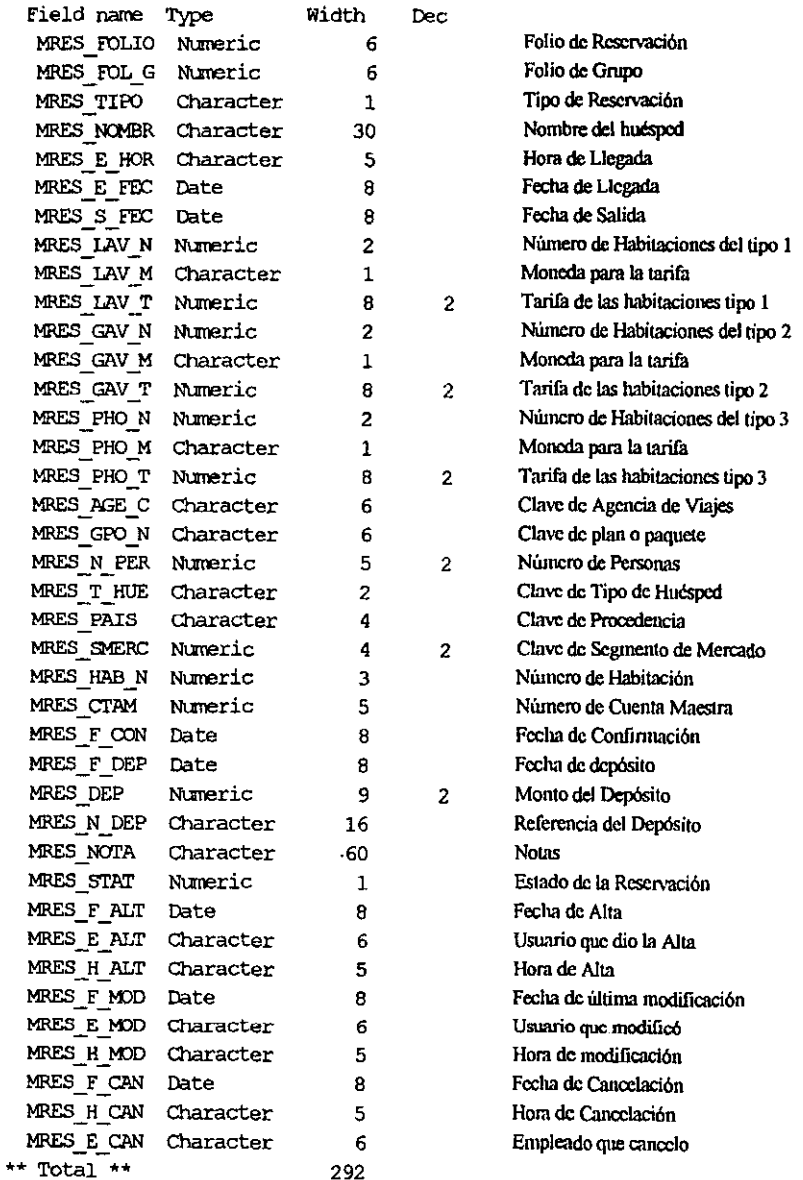

#### Indices:

H\_MRES1.NTX (STR(MRES\_FOLIO,6))  $H$  MRES2.NTX (MRES NOMBR+STR(MRES\_FOLIO, 6))  $H$  MRES3.NTX (DTOS (MRES  $E$  FEC) +STR (MRES FOLIO, 6))

## Estructura de la Base: H\_ **OCUP.DBF** (Ocupación)

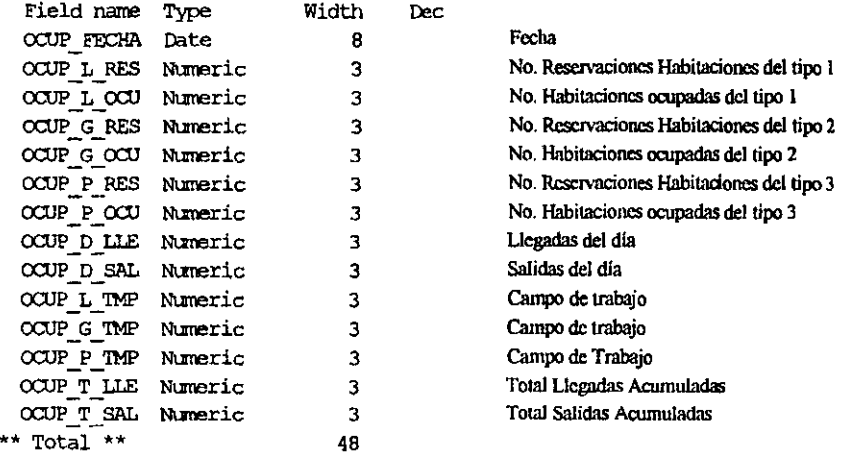

#### **Indices:**

H\_OCUP1.NTX (OCUP\_FECHA)

## Estructura de la Base: **H\_MPAQ.DBF** (Planes y Paquetes)

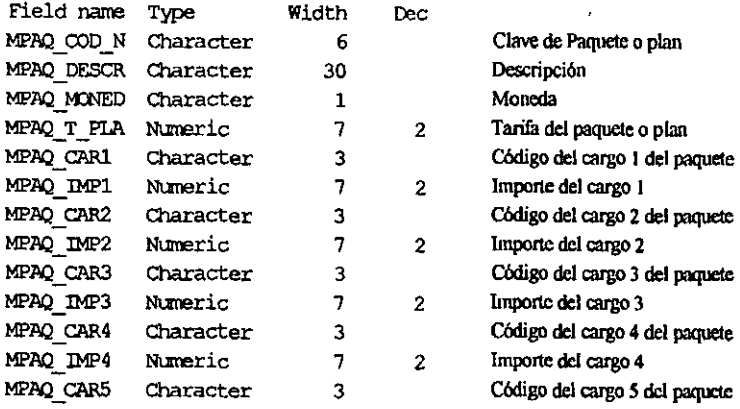

 $\mathbf{r}$ 

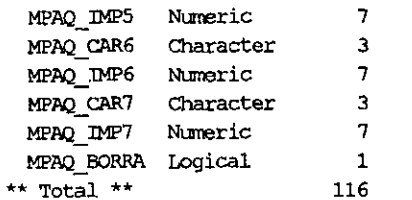

```
Importe del cargo 5
Código del cargo 6 del paquete
Importe del cargo 6
Código del cargo 7 del paquete
Importe del cargo 7
Bandera de Borrado
```
 $\overline{a}$ 

 $\overline{2}$ 

 $\overline{c}$ 

## Indices:

```
H MPAQ1.NIX (MPAQ_COD N)
```
## Estructura de la Base: H\_DEVE.DBF (Estadísticas)

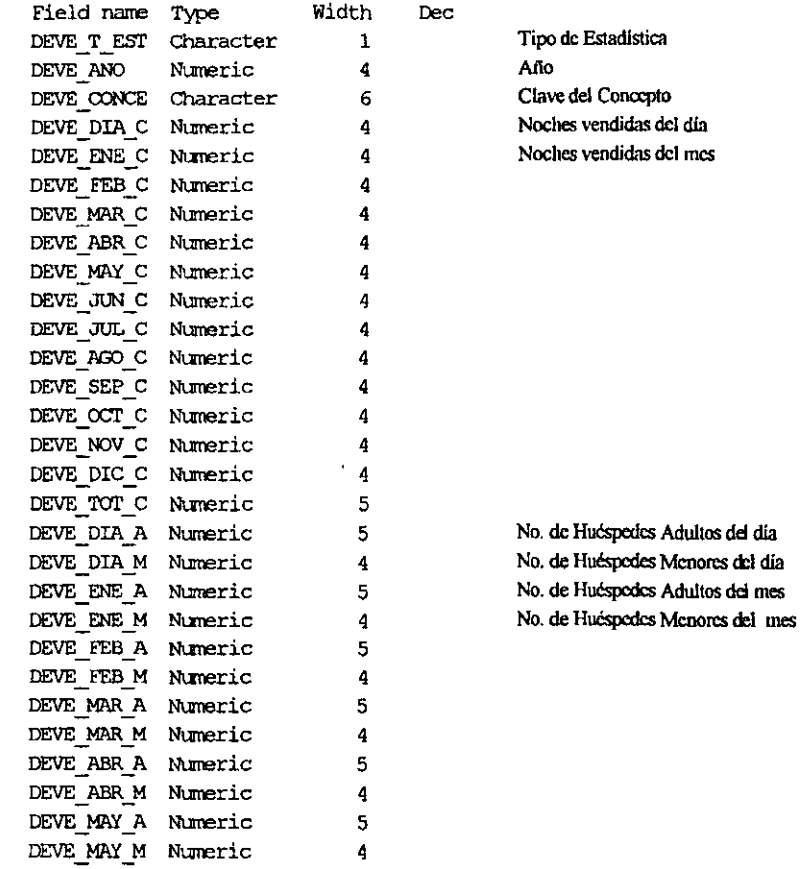

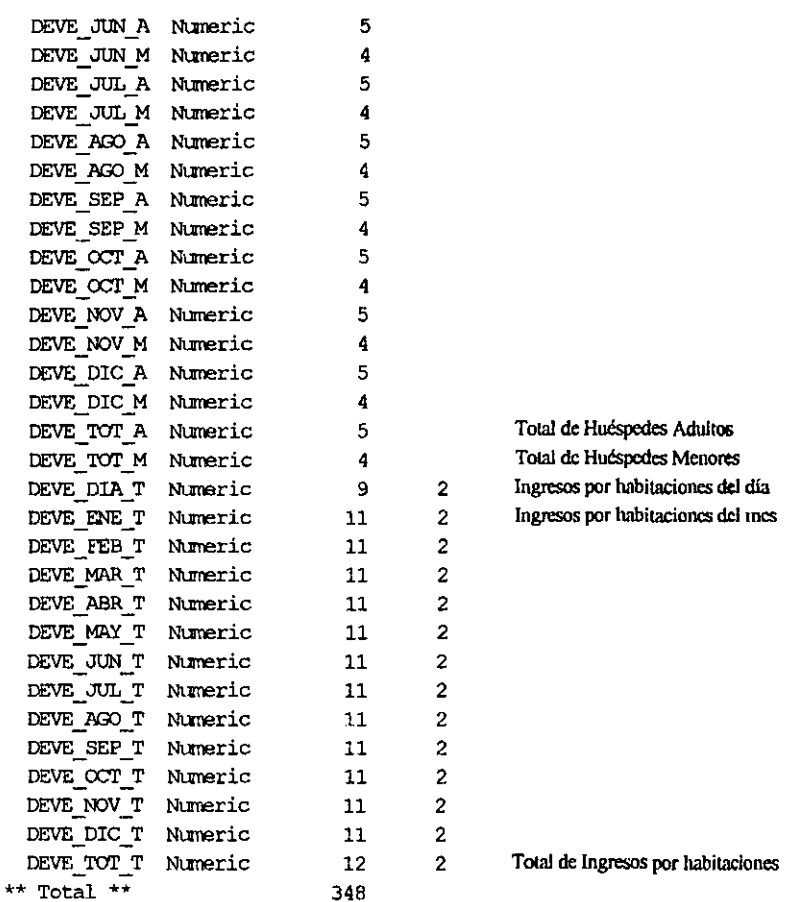

----

## Indices:

H\_DEVE1.NIX (DEVE\_T\_EST+STR(DEVE\_ANO, 4)+DEVE\_CONCE)

 $\bar{z}$ 

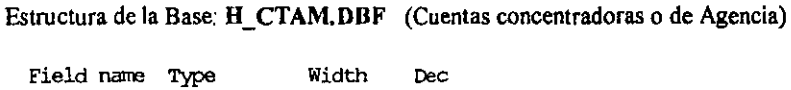

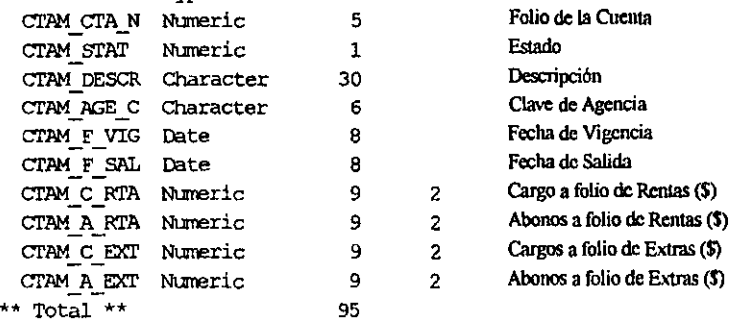

#### **Indices:**

H\_CTAM1.NTX (STR(CTAM\_CTA\_N, 5))

#### Estructura de la Base: **H\_MCTA.DBF** (Estados de Cuenta)

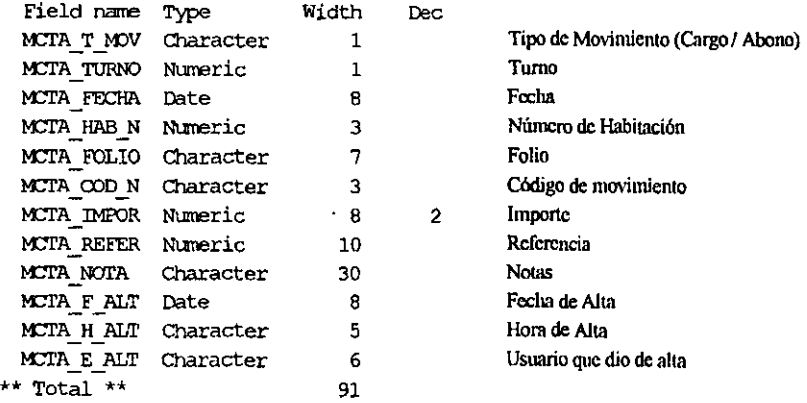

#### **Indices:**

H\_MCTA1.NTX (DTOS (MCTA\_ FECHA) +MCTA\_T\_MOV+MCTA\_COD\_N) H MCTA2 NTX (MCTA FOLIO+DTOS (MCTA FECHA) ) H MOTAJ.NTX  $(DDOS (MCTA\_FECHA) + STR (MCTA\_TURNO, 1) + MCTA\_T_MOV+MCTA\_E\_ALT+MCTA\_OOD$  N)

ł,

## Estructura de la Base: H\_DEMO.DBF (Resumen de Movimientos)

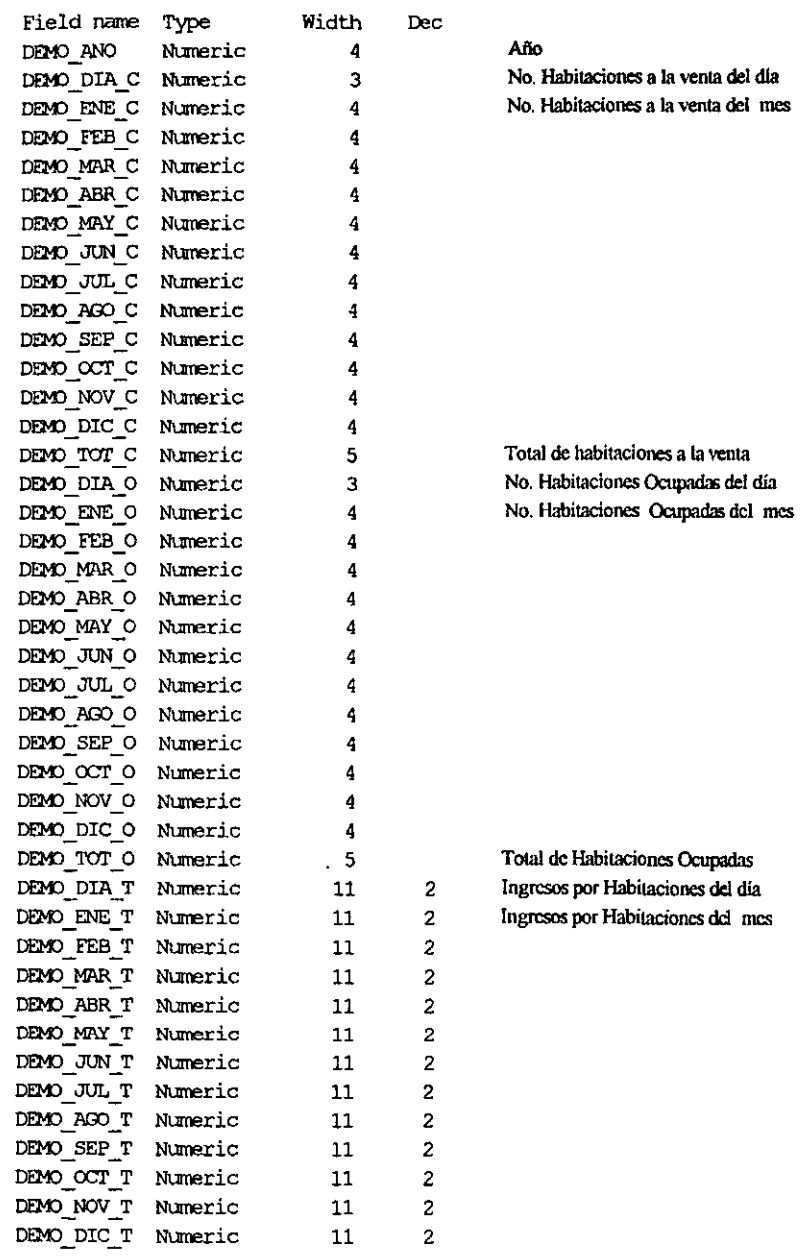

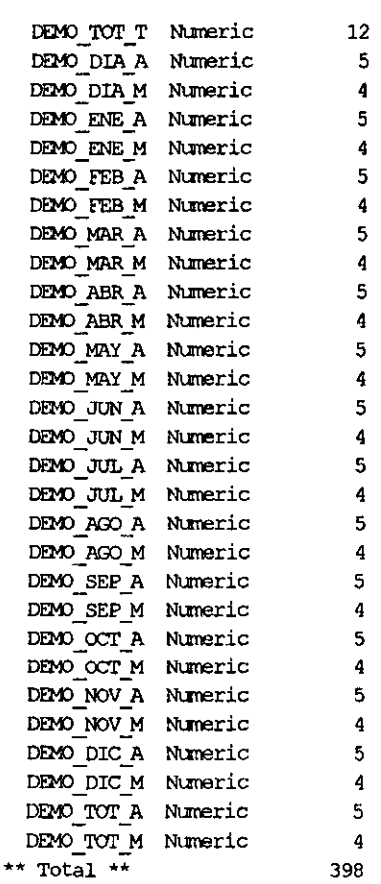

 $\overline{2}$ Total de Ingresos por Habitaciones No. Huéspedes Adultos del día No. Huéspedes Menores de día No. Huéspedes Adultos del mes No. Huespedes Menores del mes Total de Huéspedes Adultos

## Total de Huéspedes Menores

#### Indices:

H\_DEMO1.NTX (STR(DEMO\_ANO, 4))

## Estructura de la Base: H\_DSAL.DBF (Salidas del día)

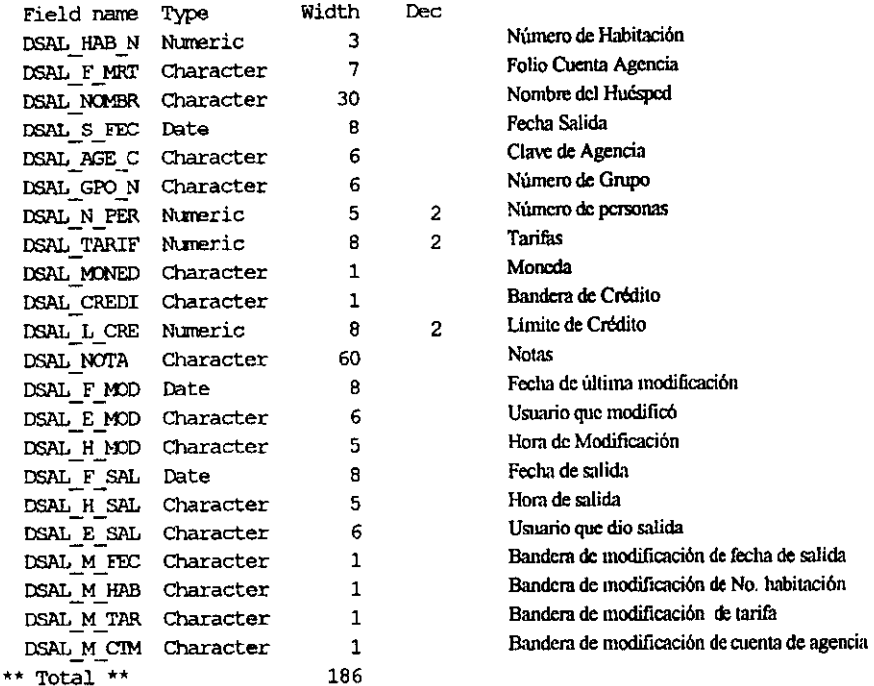

## Sistema Punto de Venta

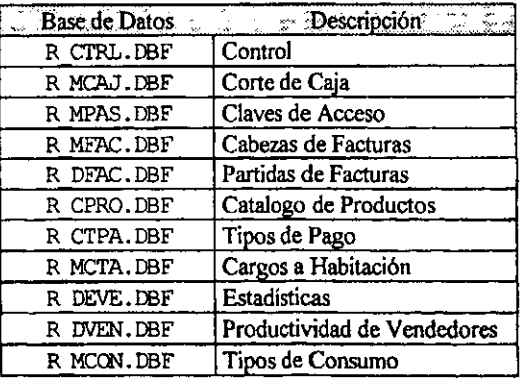

 $\ddot{\phantom{1}}$ 

-

ł.

l,

## Estructura de la Base: R\_CTRL.DBF (Control)

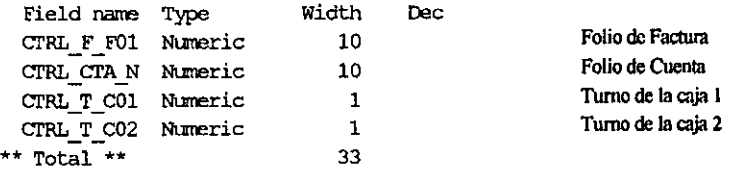

Estructura de la Base: R\_MCAJ.DBF (Corte de Caja)

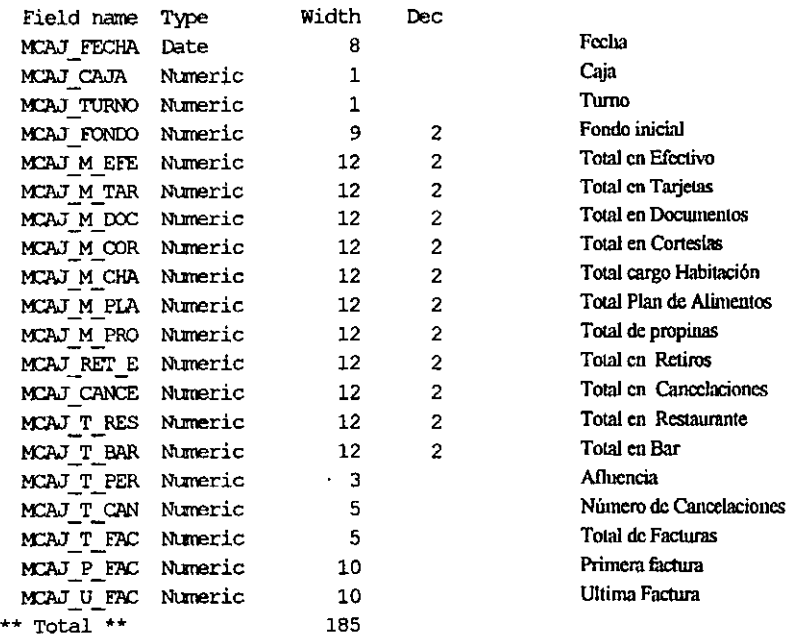

#### **Indices:**

R MCAJ1.NTX (DTOS **(MCAJ \_FECHA) +STR (MCAJ TURNO, 1) +STR (MCAJ CAJA, 1)** 

 $\sim$ 

## Estructura de la Base: R\_MPAS.DBF (Claves de Acceso)

Dee

**Field narre** Type **Width**  MPAS\_USUAR Character 8<br>MPAS\_PASS Character 8 **MPAS PASS Character MPAS NIVEL Character** 1 MPAS NEl1P **Numeric** 6 MPAS NCMBR **Character** 40 **\*\* Total** •• <sup>64</sup>

**Clave de Usuario**  Clave de Acceso **Nivel**  Número de Empicado **Nombre** 

#### **Indices:**

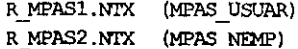

Estructura de la Base: R\_MFAC.DBF (Cabezas de Facturas)

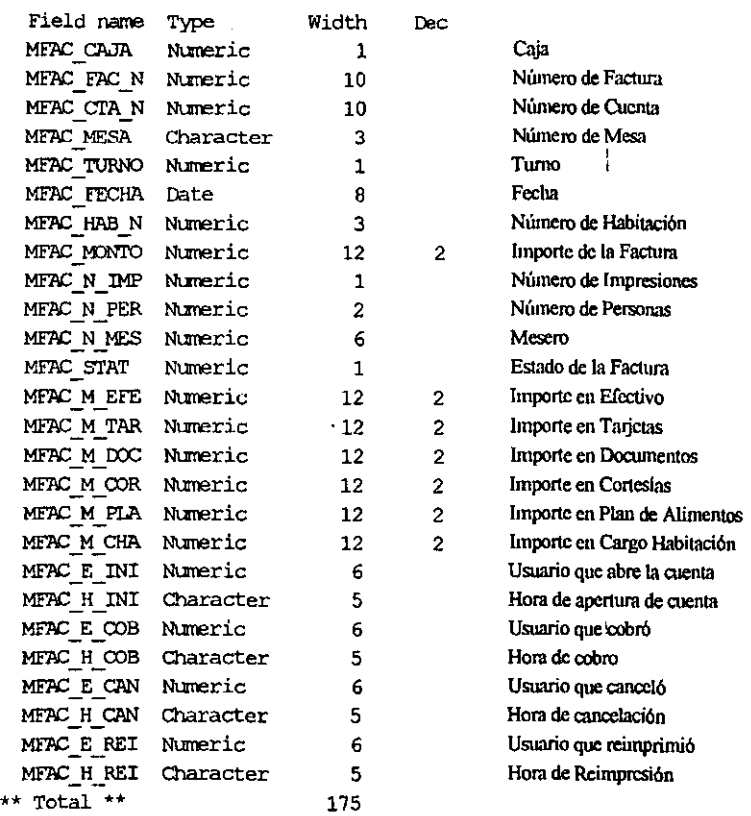

 $\ddot{\cdot}$ 

#### **Indices:**

R\_MFAC1.NIX

```
(STR (MFAC_CAJA, 1) + STR (MFAC_STAT, 1) +DTOS (MFAC_FECHA) +MFAC_MESA+STR (MFAC_CIA_N, 10)
      R MEAC2. NTX (DTOS (MEAC FECHA) + STR (MEAC CAJA, 1) + STR (MEAC FAC N, 10))
```
Estructura de la Base: R\_DFAC.DBF (Partidas de Facturas)

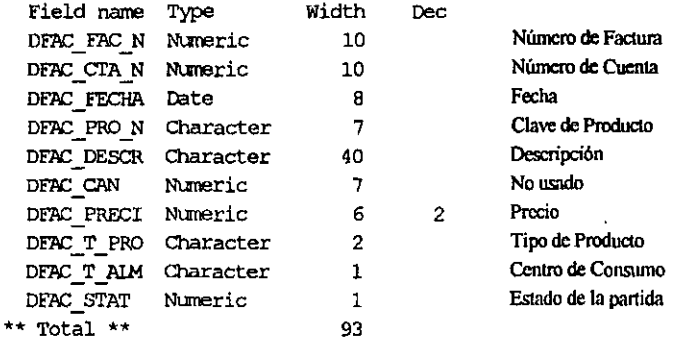

#### Indices:

R\_DFAC1.NIX (STR(DFAC\_CTA\_N,10)+DFAC\_PRO\_N )

Estructura de la Base: R\_CPRO.DBF (Catálogo de productos)

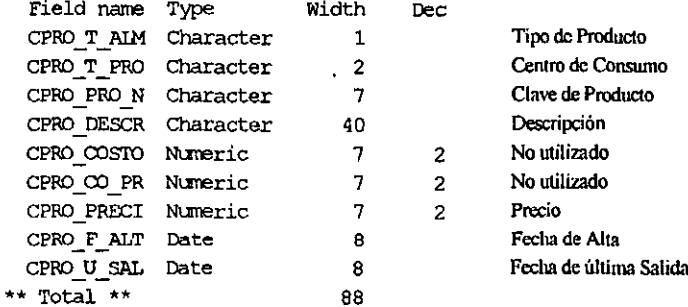

#### Indices:

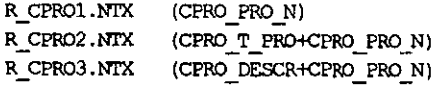

 $\overline{\phantom{a}}$  $-$ 

## Estructura de la Base: R\_CTPA.DBF (Típos de Pago)

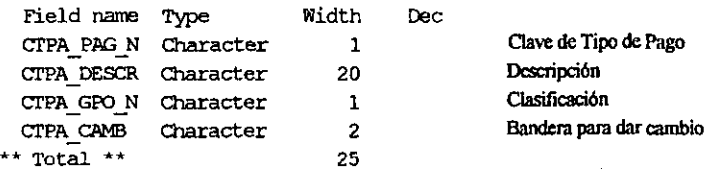

#### **Indices:**

**R\_crPAl.N!'X** (crPA]AG\_N)

Estructura de la Base: R\_MCfA.DBF (Estados de cuenta)

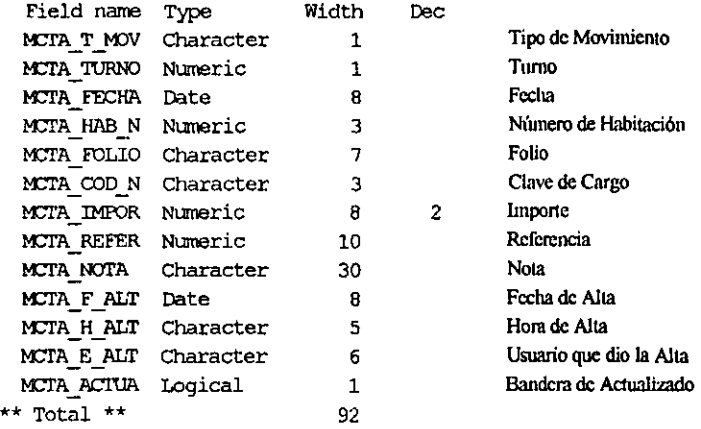

#### Indices:

R\_MCTA1.NTX (STR(MCTA\_REFER, 10))

## Estructura de la Base: R\_DEVE.DBF (Estadísticas)

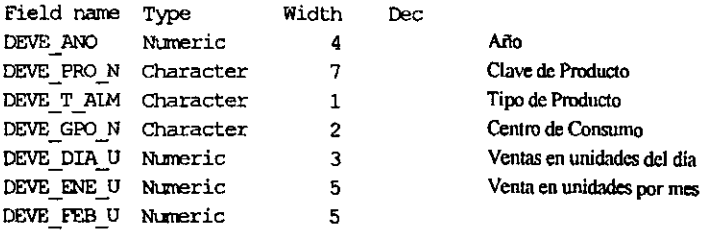

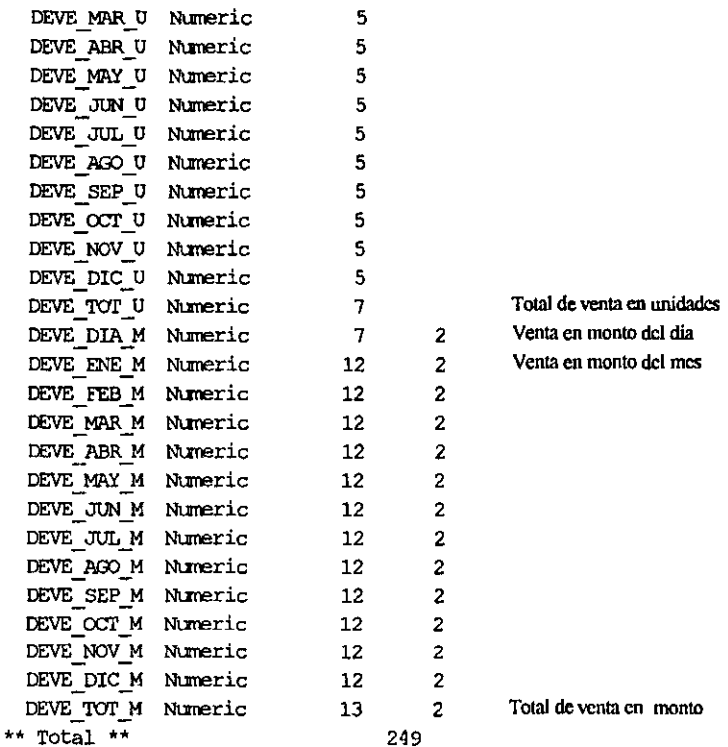

#### Indices:

R\_DEVE1.NIX (STR(DEVE\_ANO, 4) +DEVE\_PRO\_N) R\_DEVE2.NTX (STR(DEVE\_ANO, 4)+DEVE\_T\_ALM+DEVE\_GPO\_N+DEVE\_PRO\_N)

Estructura de la Base: R\_DVEN.DBF (Productividad de Vendedores)

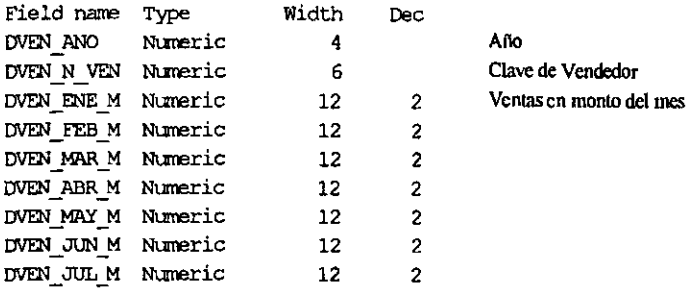

 $\bar{\mathcal{A}}$ 

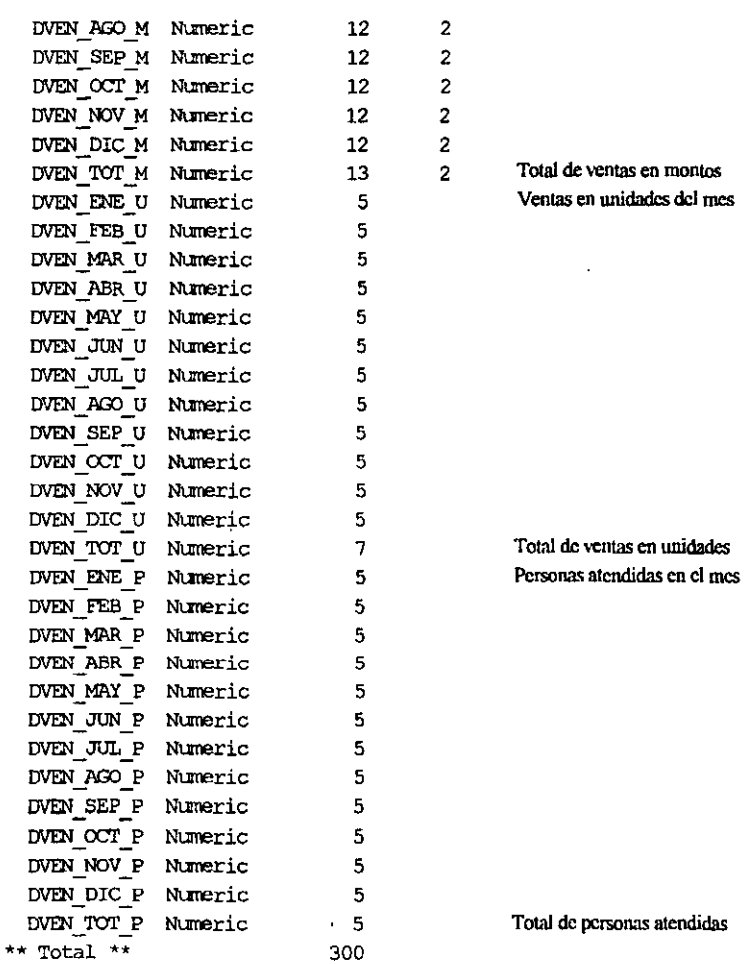

 $\bar{t}$ 

#### Indices:

R\_DVEN1.NTX (STR(DVEN\_ANO, 4)+STR(DVEN\_N\_VEN, 6))

## Estructura de la Base: R \_MCON.DBF (Tipos de Consumo)

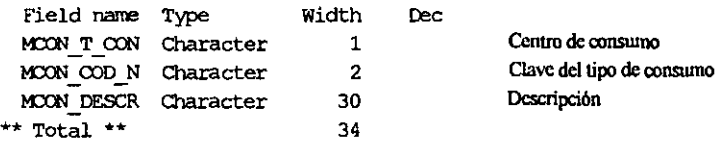

 $\ddot{\phantom{1}}$ 

 $\ddot{\phantom{0}}$ 

 $\mathcal{L} = \mathcal{L} + \mathcal{L} = \mathcal{L} + \mathcal{L}$ 

 $\overline{\phantom{a}}$ 

 $\overline{a}$ 

**Indices:** 

 $\bar{1}$ 

 $R$  $MCOM1. NIX$   $(MCON$  $OD N)$ 

# **Capitulo IV**

Implemetación y Mantenimiento del sistema

## CAPITULO CUATRO

## IV.- IMPLEMENTACION Y MANTENIMIENTO DEL SISTEMA

En este capítulo se presenta el desarrollo del proyecto.

## 4.1.-Estándares de programación

## 4.1.1.-Lenguaje del sistema.

Debido a las características del hardware con el cual cuenta el hotel, el desarrollo del sistema se efectuó en el lenguaje de programación Clipper 5.0, utilizando para el diseño de pantallas el programa Flahup versión 1.03, con bases de datos tipo Dbase.

## 4.1.2.-Estándares del código

Diseño de pantalla:

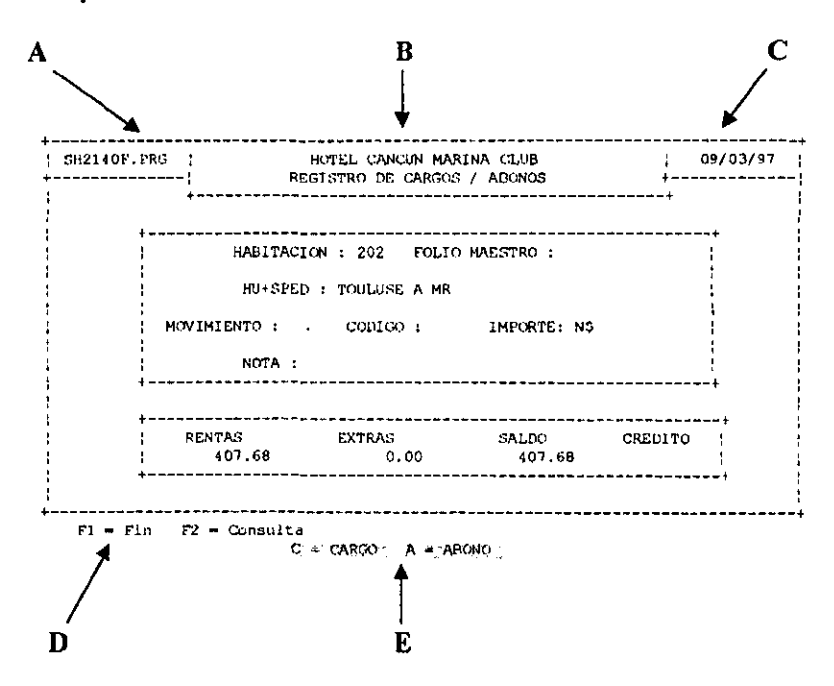

A) En esta sección se muestra el nombre del programa que actualmente se esta ejecutando.

58

- B) Panel de Control. En la parte superior del panel se ubica la identificación de la empresa a la cual se le otorgó la licencia de uso del sistema, después de este dato se encuentra entre paréntesis el número tumo de cobro actual, para este caso en particular nos indica que nos encontramos en el turno número uno. En el segundo renglón del panel de control se indica la operación que se esta realizando.
- e) En esta sección se mostrará la fecha actual del sistema. es necesario verificarla cuando se inicia una sesión en el sistema y en caso de no ser la correcta corregirla desde el sistema operativo.
- D) En esta parte de la pantalla el sistema desplegara las teclas de función, asi como las teclas direccionales válidas en ese momento.
- E) Mensajes del sistema; en esta sección el sistema mostrará tanto mensajes de error como mensajes de valores válidos para un campo; estos mensajes se pueden distinguir debido a que se encuentran en fondo blanco con letra negra.

#### Discño de reportes:

Los encabezados de los reportes contienen:

- Fecha de emisión del reporte
- Número de página
- Nombre del hotel
- Título del reporte
- Nombre del programa que 10 generó
- Hora de emisión del reporte

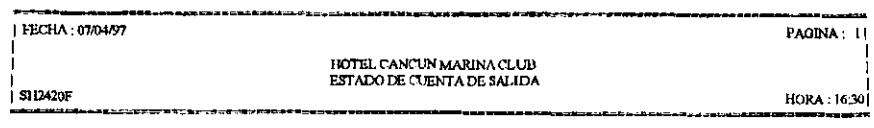

## *Nombres de programa.':* ('Diseñados por Gilberto Urrutia)

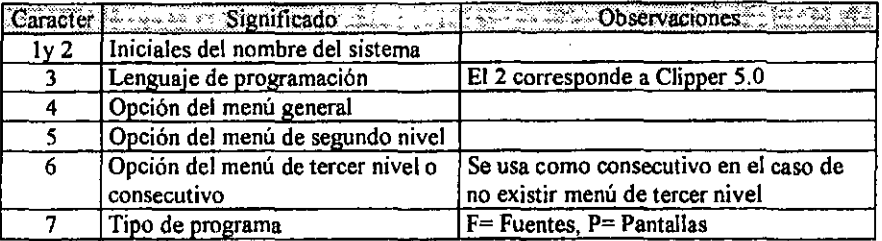

**Los nombres de los programas son designados de la siguiente fonna:** 

**Así por ejemplo el nombre de programa SH2420F, esta compuesto de la siguiente manera:** 

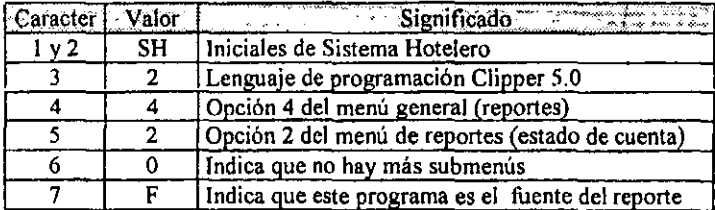

#### **Bases de datos:**

**Los nombres de las bases de datos están compuestos de la siguiente manera:** 

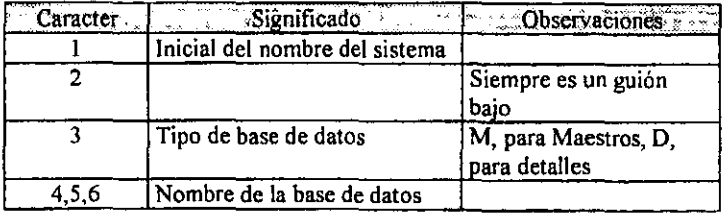

**Nota,· Para las bases de datos que no tengan detalle se puede utilizar a partir del dígito 3**  para designar el nombre de la base de datos,

*Campo de la base de* **daIOS: Todos los campos de una base de datos deben comenzar con**  los dígitos 3,4 y 5 del nombre de la base de datos

Indices.~ Los archivos indices tiene el mismo nombre de la base de datos, ocupando el 7 dígito para un consecutivo del índice

Ejemplo:

El archivo con nombre: H MHAB.DBF,

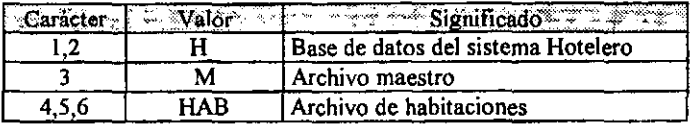

Los campos de esta base de datos deberán comenzar con el prefijo "MHAB " El nombre de los archivos índices deberá ser H\_MHABI.NTX, H\_MHAB2.NTX, ETC.

Dentro del código se designarán a las variables relacionadas con una base de datos con el prefijo "Y", y el nombre del campo en la base de datos.

#### 4,2.- Desarrollo de la Red de Computadoras

Como se explicó en el capítulo dos, la red de computadoras se implementó en dos fases. En la primera se puso en funcionamiento la red administrativa y en la segunda la red operativa.

Debido a la rotación de personal que se tiene en el área hotelera y a la carencia de un administrador de la red, los niveles de acceso en ambas redes se definieron usando como "LOGIN" los puestos de los usuarios.

Para el acceso a los paquetes en ambas redes se implementaron menús con las utilerías con las que el sistema operativo Novel! cuenta.

Para la red administrativa se implementaron claves de acceso en dos niveles, el primero para ingreso a la red y el segundo para acceso a los paquetes administrativos y a los diferentes módulos de los mismos, para lo cual la contratoría es la encargada de asignar claves de acceso. De igual forma los paquetes de uso común, como son la hoja de cálculo y el procesador de textos, se configuraron para que el almacenamiento de los archivos se efectuara sobre el directorio de cada usuario, dividiendo este en dos subdirectorios principales, uno para las hojas de calculo y el otro para los documentos.

En la red operativa se estableció el ingresos a la red desde el archivo AUTOEXEC.BAT, personalizándolo por máquina, en esta red no existen passwords de acceso, al salir del menú de inicio, se efectúa un LOGOUT automático. El control de los accesos al sistema tanto hotelero, tanto como a los sistemas punto de venta y archivos maestros se explica más adelante.

A continuación se muestran los esquemas de instalación inicial de la red, así como el esquema final.

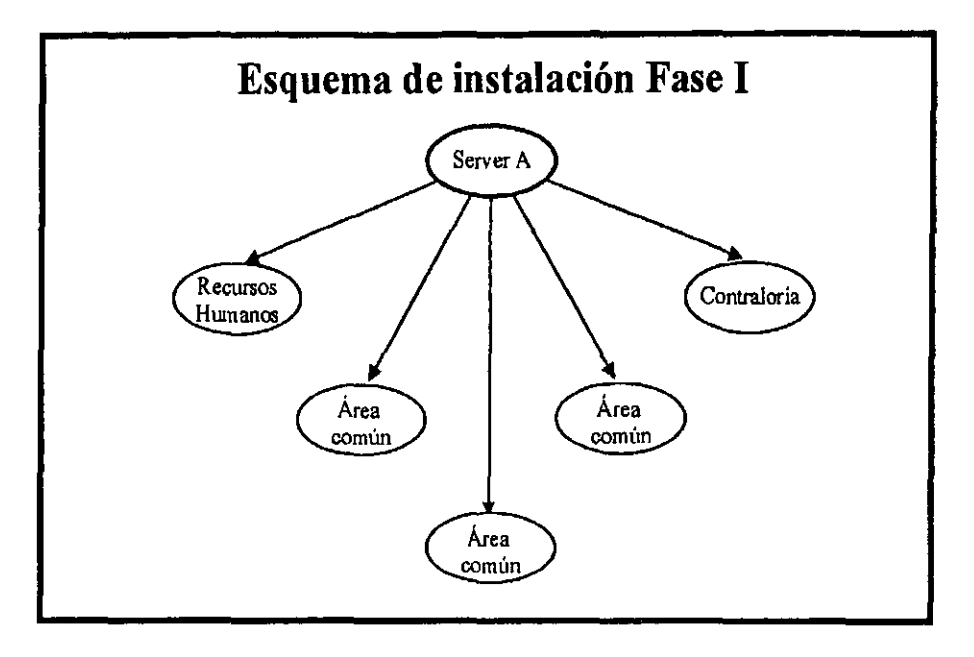

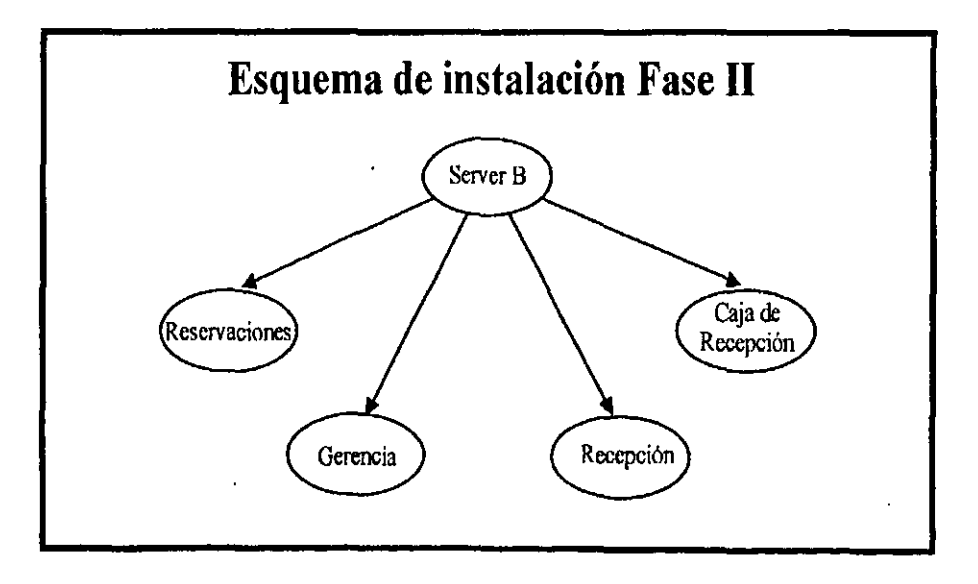

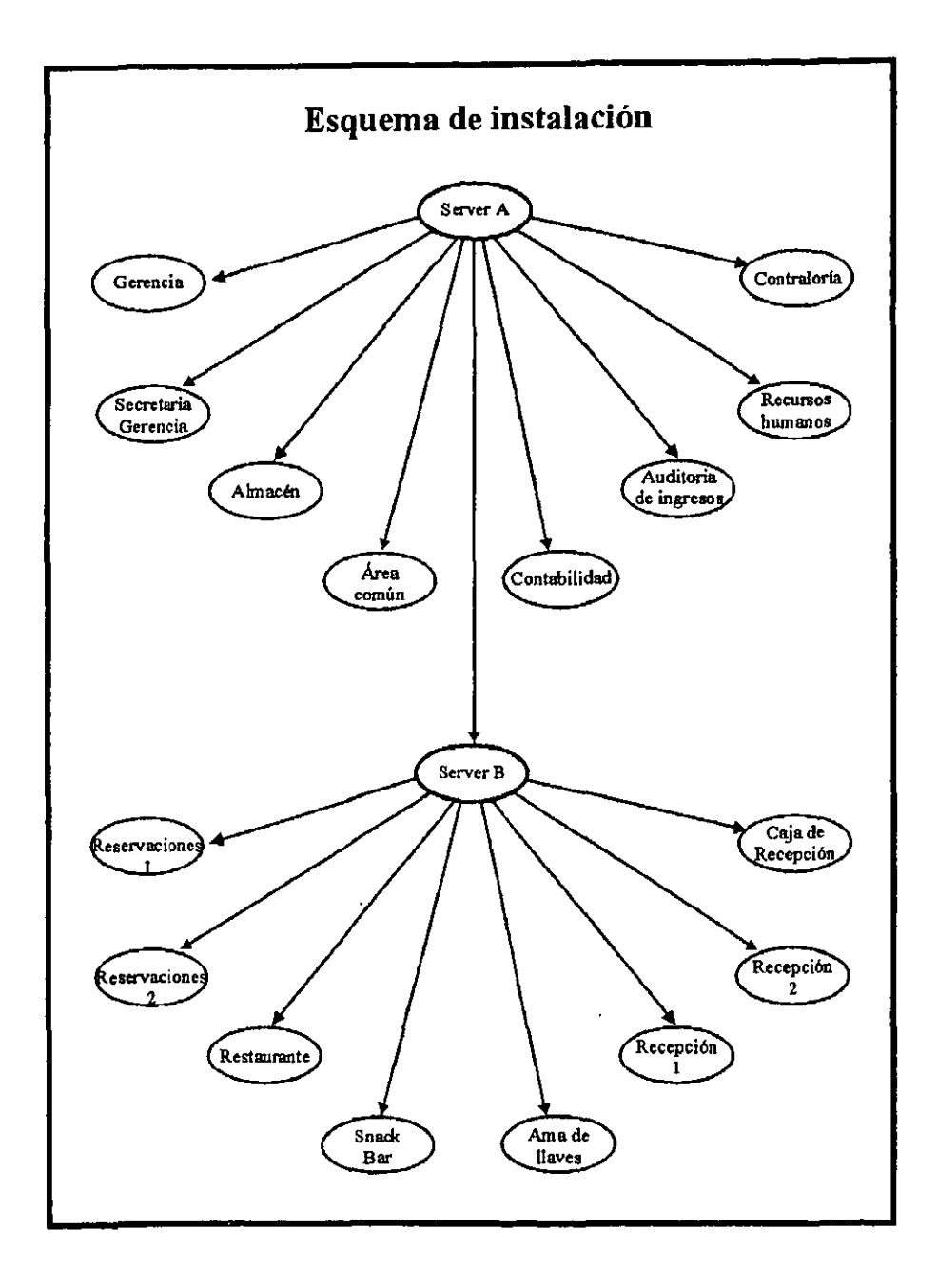

## 4.3.- Desarrollo del Sistema Hotelero

#### 4.3.1.-Diagramas de la estructura de programas:

#### Sub sistema Archivos Maestros

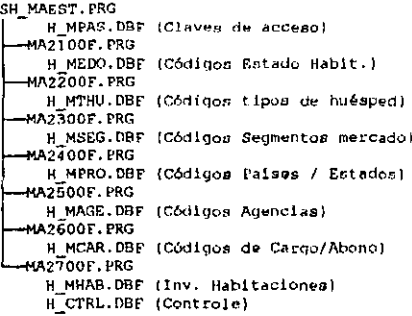

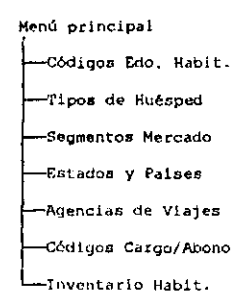

#### Sistema Hotelero:

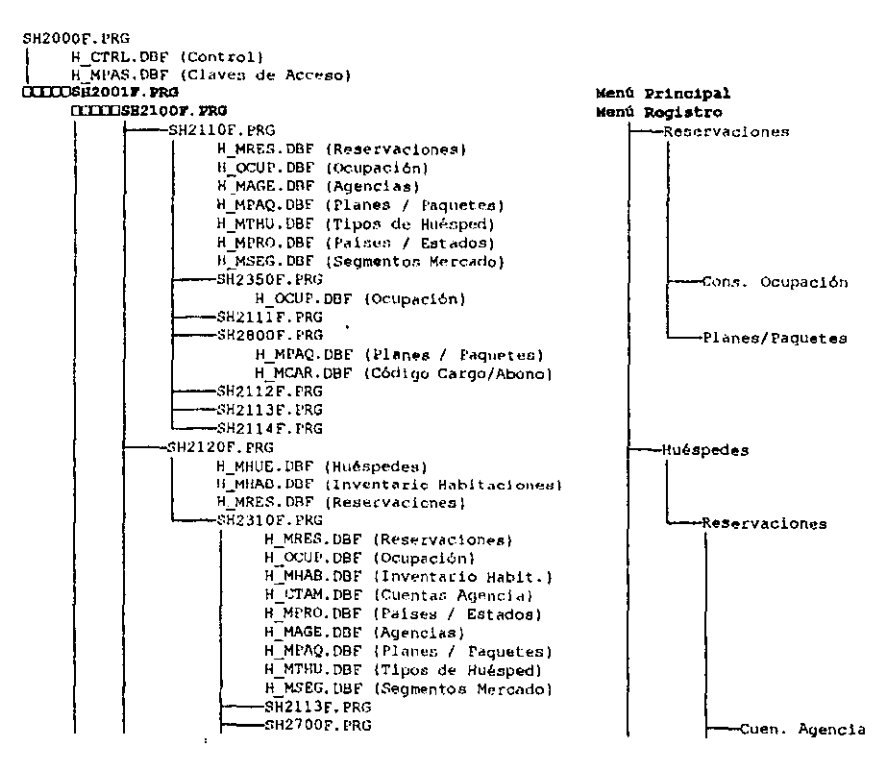

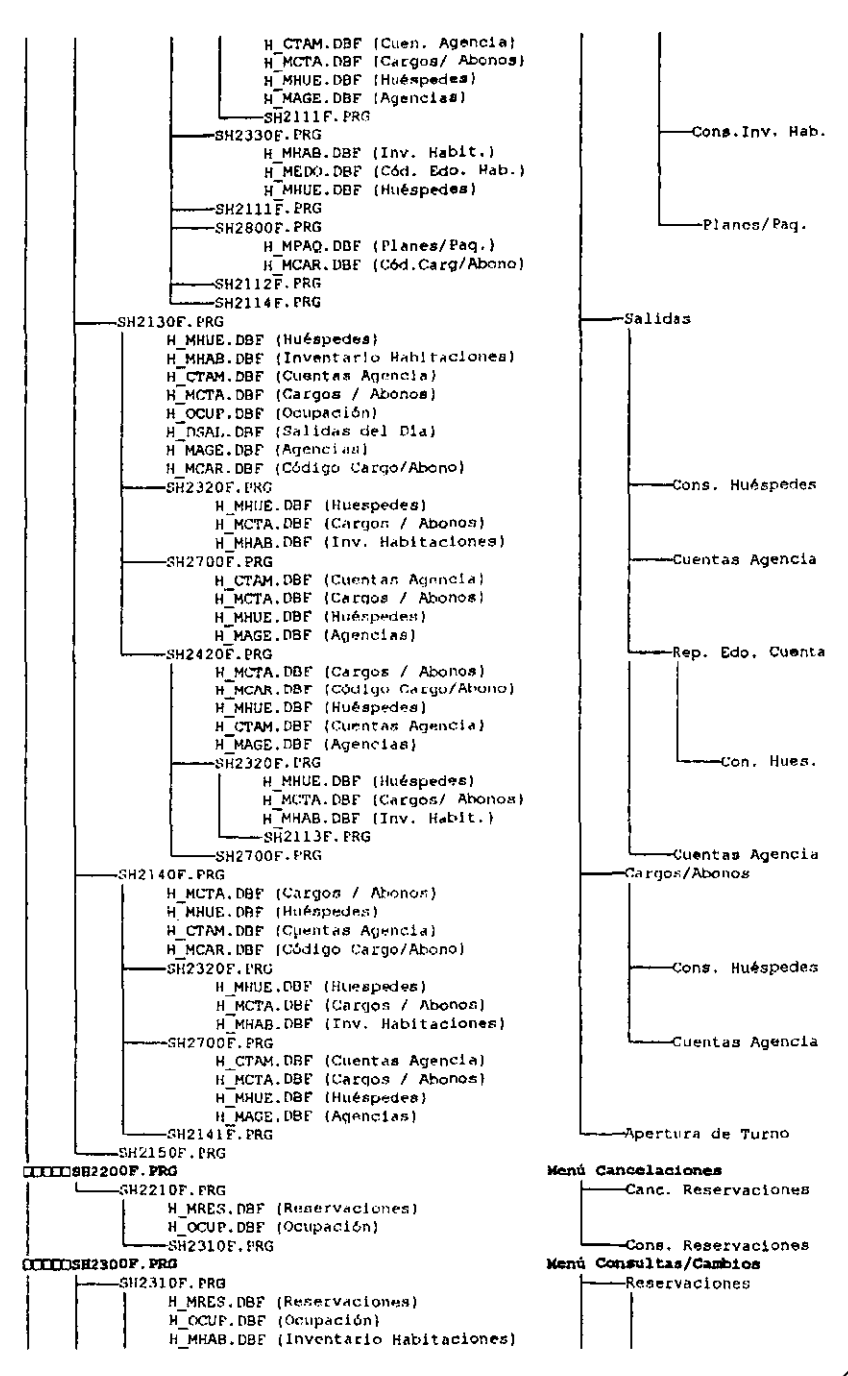
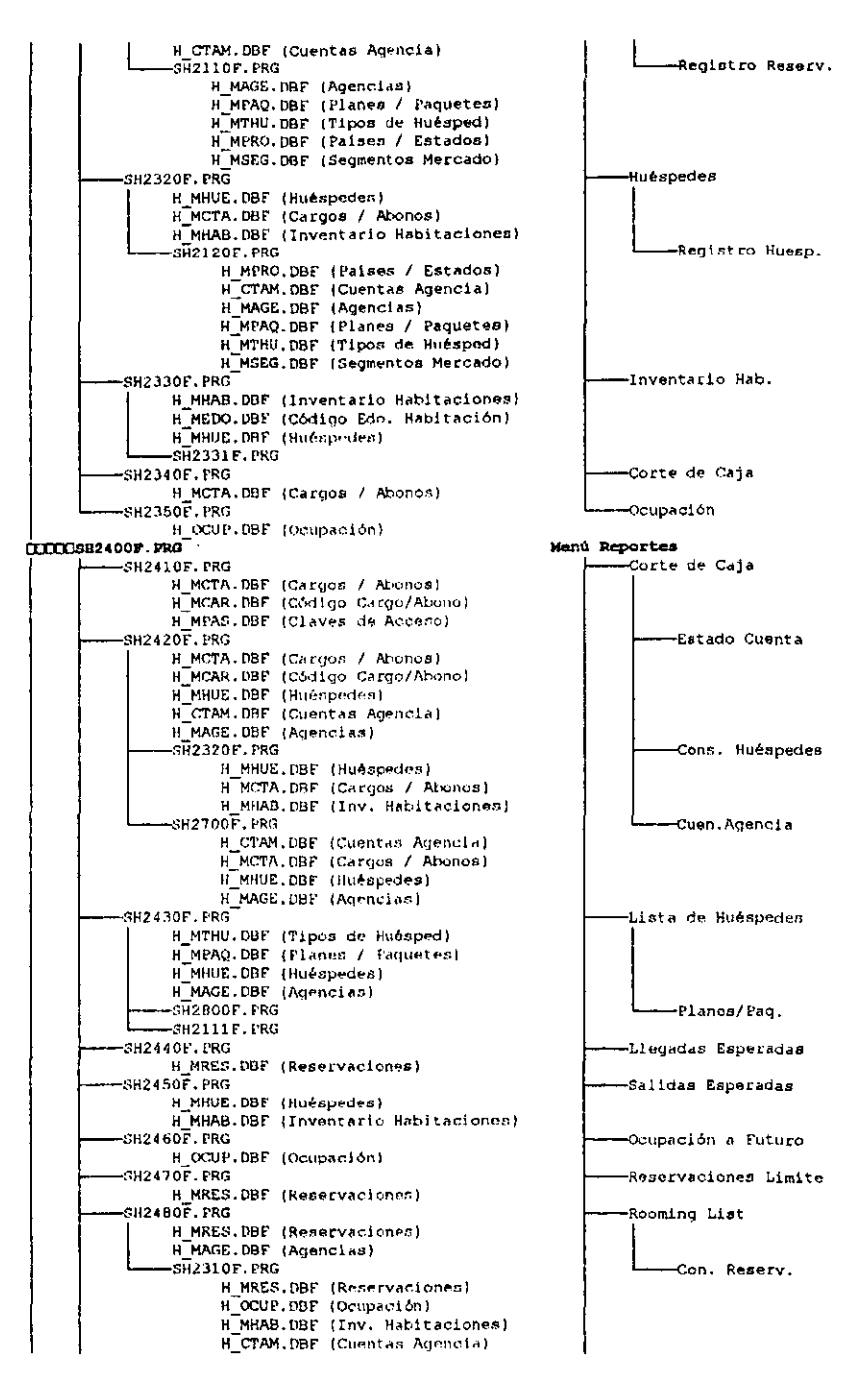

Tarifas H MPAQ.DBF (Planea / Paquetes) Menú Estadisticas TTTTCSH2500F.FRG -General de Estadísticas  $\blacksquare$  $--$ SH2510F.PRG H\_DEVE.DBF (Estadisticas de Venta)<br>H\_DEVE.DBF (Paises / Estados) H MAGE.DBF (Agencias) H MSEG. DBF (Segmentos Mercado) Menú Utilerias TTTT1582600F.PRG H\_MHUE.DBF (Huéspedes)<br>H\_CTRL.DBF (Control)  $-SH2610F$ . PRG Cambio de Password H MPAS.DBF (Claves de Acceso) Varif otfrae control SH2620F. FRG H MRES.DBF (Reservaciones) H\_OCUP.DBF (Ocupación) H MHUE, DBF (Huespedes) H MHAB.DBF (Inventario Habitaciones) H CTRL.DBF (Control) Cuentas Agencia CERTICSH2700F.PRG H CTAM.DBF (Cuentas Agencia) H\_MCTA.DBF (Cargos / Abonos)<br>H\_MHUE.DBF (Huéspedes) H MAGE.DBF (Agencias) SH2701F.FRG  $ITIDSH2800F, PRG$ Planes/Paquetes H\_MPAQ.DBF (Planes / Paquetes)<br>H\_MCAR.DBF (Código Cargo/Abono) CILLIDSH2900F. PRG Menú Auditoria Nocturna **SH2910F.FRG** -Reportes Auditoria  $-$ CH2911F.PRG H\_MHUE.DBF (Huéspedes) H MHAB.DBF (Inv. Habitaciones) H. DSALL DRE. (Sal Idas, del. DIa) -SH2912F. PRG H\_MHUE.DBF (Huéspedes)  $\overline{\text{GH2913F}}$  . PRG H MRES.DBF (Reservaciones) 3H2914F.PRG H MPRO.DBF (Paises / Estados) H"MAGE.DBF (Adencias) H MSEG.DBE (Segmentos Mercado) H DEVE. DBF (Est. de Venta) SH2917F.PRG H DEMO.DBF (Detaile Movton.)  $-$ SH2918 $\overline{\mathbf{F}}$ , PRG. H\_MHUE.DBF (Huéspedes) H CTAM. DBF (Cuentas Agencial H\_MCTA.DBF (Cargos / Abonos)<br>H\_MPAO.DBF (Planes / Paquetes) H MAGE. DBF (Agenciae) SH2920F.IRG -Tipo de Cambio H CTRL. DBF (Control)  $-$ SH2930 $\overline{\mathbf{r}}$ . PRG Cargo de Rentas H MHUE.DBE (Huéspeden) H MCTA.DBF (Carnos / Abonos) H CTAM.DBF (Cuentas Agencia) H\_MPAQ.DBF (Planes / Paguetes) N DEVE DBF (Estadisticas de Venta) H MHAB.DBF (Inventario Habitaciones) H OCUP.DBF (Ocupación) H DEMO.DBE (Detaile Movimientos)  $-8H2940F$  . FRG -Cambio de Fecha H MRES.DBF (Reservacionen) H OCUF.DBF (Ocupación) H MCTA. DBF (Cargos / Abonos) H MHUE DBE (Huéspedes) H CTAM.DBF (Cuentas Agencia) H DSAL.DBF (Salidas del Dia) H CTRL.DBF (Control)

#### Sistema Punto de Venta

```
SR2000F.PRG
     R_CTRL.DBF (Control)<br>R_MCAJ.DBF (Corte de Caja)
     R MPAS. DBF (Claves de Acceso)
                                                                    Menú Principal
CITODSR20017.PRG
     TITILSR21007.PRG
                                                                    Menú Registro
                                                                         -Cobros
                 SR2110F.PRG
                      R MFAC.DBF (Cabezas de Facturas)
                      R DFAC.DBF (Partidas de Facturas)
                      R_CPRO.DBF (Catalogo de Productos)<br>R_CPRO.DBF (Catalogo de Productos)<br>R_MPAS.DBF (Claves de Acceso)
                       SR2111F.PRG
                 SR2120F.PRG
                                                                         -Retiros
                                                                         \cdot Turnon
                 SR2130F.PRG
                                                                         Cancelación x Error
                 SR214OF.PRG
                      R MFAC.DBF (Cabezas de Facturas)
                      R DFAC.DBF (Partidas de Facturas)
                                                                         Cambio de Precio
                 882150F.PKG
                      R CPRO.DBF (Catalogo de Productos)
                      R MCON.DBF (Tipos de Consumo)
                                                                            -Tipos de Consumo
                       -ŠR2600F. PRG
                                                                   Menú Consultas
     CCCCCSR2200F FRG
                                                                        -Facturas
                 -SR2210F. FRG
                     R MEAC. DBF (Cabezas de Facturas)
                     R DFAC.DBF (Partidas de Facturas)
                 SR2220F PRG
                                                                        - Huéspedes
                                                                        — Corte de Caja
                -SR2230F.FRG
                                                                    Menú Reportes
     0.00003823007. PRG
                                                                         - Reimpresion de Facturas
                AGR2310F.PRG
                     R MFAC.DBF (Cabezas de Facturas)
                      R DEAC.DUF (Partidas de Facturas)
                                                                         Corte de Caja
                 -SR2320L PRG
                 -SR2330F. FRG
                                                                         - Product Ividad
                      R_MPAS.DBF (Claves de Acceso)<br>R_DVEN.DBF (Estadisticas)
                 SR2340F.PRG
                                                                         Estadística de Ventas
                       R MCON. DBF (Tipos de Consumo)
                       R DEVE. DBF (Estadisticas)
                       R CPRO.DBF (Catalogo de Productos)
                      -\overline{\text{SR}}2600F.PRG
                                                                            -Tipos de Consumo
                     -SR2341F.PRG
                       SR2342F.FRG
                 -GR2350F.PRG
                                                                          -Resumen de Ventas
                                                                   Monú Utilerias
     LLLLLDSR2400F, PRG
                 R CTRL.DBF (Control)
                 R MCAJ. DBF (Corte de Caja)
                 SK2410F.PRG
                                                                         .<br>Cambio de Pasaword
                       R_MPAS.DBF (Claves de Accesos)
                                                                         Interfase con el Front
                 SR2430F.PRG
                     -SR2431F.FRG
                                                                            -Genera Archivo
                           R MCTA.DBF (Cargon Habitación)
                      -SR2432F PRG
                                                                              Genera Disco
                 SR2440F.PRG
                                                                          Depuración Información
                       R MFAC.DBF (Cabezas de Facturas)<br>R DEAC.DBF (Partidas de Facturas)
                       R CPRO.DBF (Catalogo de Froductos)
                       R MCON.DBF {Tipos de Consumo}
                       R MCAJ.DBF (Corte de Caja)
                       R CTPA.DBF (Tipos de Pago)
                       R_CTRL.DBF (Control)
           SR2500F.FRG
                                                                    Tipos de Pago
           SR2600F. PRG
                                                                   Tipos de Consumo
                 R MCON.DBF (Tipos de Consumo)
           SR2700F.PRG
                                                                    Platillos
                 R_CPRO.DBE (Catalogo de Productos)
                 R_MCON.DBF (Tipos de Consumo)
```
#### 4.3.2.-Niveles de Acceso

Tanto el sistema Hotelero como el sistema Punto de Venta y el subsistema de Archivos Maestro, cuentan con diferentes niveles de acceso los cuales se describen a continuación:

El acceso al sistema en los tres sistemas es de la siguiente forma:

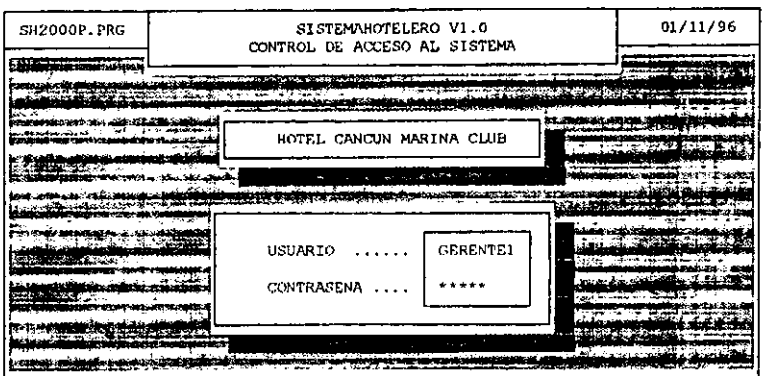

Donde el usuario está dado por el puesto mismo, seguido de un número consecutivo, en todos los casos existe un número finito de usuarios, el cual se determinó de acuerdo a la propia operación del hotel, de tal forma que en el caso de la gerencia existe solo una clave de usuario y en contraste para el nivel de recepcionista existen diez claves de usuarío.

La contraseña es una clave alfanumérica de mínimo 5 caracteres y máximo ocho caracteres, esta clave es personal y puede ser cambiada en cualquier momento

Los usuarios son vinculados a una ficha que contiene datos tales corno nombre y número de empleado. Si esta ficha se encuentra en blanco aunque se introduzca la contraseña correcta, los sistemas no permiten el ingreso.

El cambio de clave de acceso, así como la modificación de la ficha de registro se efectúa en cascada de acuerdo al nivel de acceso, esto es, un usuario de mayor nivel puede cambiar la clave de acceso de un usuario de menor nivel, aún sin saber cual es la clave anterior, y no puede cambiar la clave de un usuario de su mismo nivel o mayor a excepción de su propia clave, siendo necesario, en éste último caso, que recuerde la clave actual, en caso de no recordarla, tendrá Que solicitar a un usuario de mayor nivel que efectúe dicho cambio. En el caso de los niveles de acceso más bajos, requieren forzosamente que un usuario de mayor nivel, les dé acceso a la opción de cambio de clave de acceso.

# ESTA TESIS NO SALE DE lA BIBLIOTECA

En el caso de tos sistemas Hotelero y el subsistema de archivos maestros comparten la misma base de datos de claves de usuarios, mientras el sistema punto de venta cuenta con una base de datos propia. Estas bases de datos se encuentran encriptadas. por 10 que no es posible por medios convencionales ver su contenido.

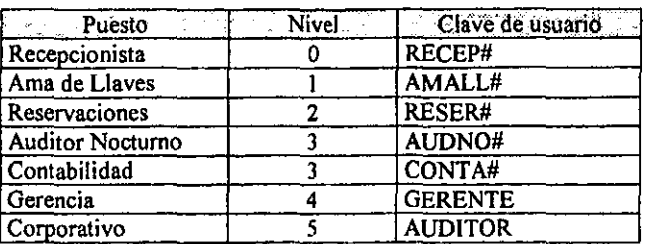

*Niveles de acceso sistema HoJeJero.-*

*Restricciones de acceso.-*

- En el nivel de recepcionista y auditor nocturno, no es posible efectuar ningún movimiento relacionado con reservaciones, cambios de tarifa o movimientos de archivos maestros
- El recepcionista no podrá acceder a las siguientes opciones del menú principal:
	- $\checkmark$  Cancelaciones
	- $\checkmark$  Utilerías
	- $\checkmark$  Planes / Paquetes
	- $\checkmark$  Cuentas Agencia
	- $\checkmark$  Estadisticas
	- ../ Auditoría nocturna
- El nivel de Ama de llaves se limita a consultas de ocupación

*Niveles de Acceso sistema Punto de Venta* 

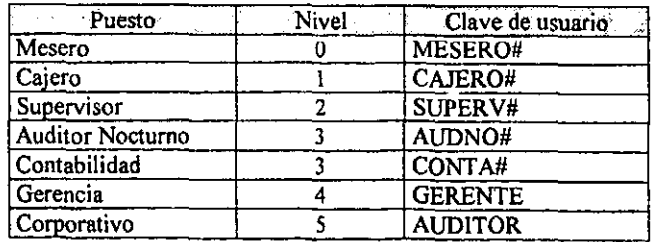

*Restricciones de acceso.* <sup>~</sup>

- Los meseros solo se registran para efectos de productividad, por lo que no tienen acceso al sistema.
- Los cajeros entran directo a la pantalla de cobro sin pasar por ningún menú
- El auditor nocturno solo puede efectuar consultas y reportes

#### 4.3.3.-Plan de contingencias

Debido a la distancia del corporativo y el hotel, se implementó un plan de contingencias, el cual consiste, en que los sistemas Hotelero y Punto de Venta pueden trabajar de forma independiente y comunicarse mediante archivos en disco flexible.

El sistema Punto de Venta puede ponerse en funcionamiento de forma local, en caso de que el servidor o la conexión no funcionen, esto se hace por medio de un archivo batch, el cual antes de arrancar el sistema verifica si es posible establecer comunicación con el servidor de la red, en caso de no ser posible ejecuta el sistema contenido en el disco duro de la caja pasándole el parámetro de "local", mientras el sistema esté operando de manera local, en el panel de control del sistema se visualiza la leyenda "LOCAL" y esto es impreso en los tickets de venta. Mientras el sistema funcione de forma local, el sistema desconecta las opciones referentes a consulta de saldos y límites de crédito, aceptando sin restricción los consumos con cargo a la habitación. almacenándolos en una base de datos temporal, pudiéndose generar al final del tumo o cuando así se requiera un disco que contenga dichos movimientos para ser incorporados en el sistema Hotelero.

Para crear el disco de interfase, el sistema primero copia los datos en un archivo cuyo nombre está compuesto por el día y mes de operación así como la hora y minuto de creación. permitiendo esto generar más de un archivo de interfase por día. Posteriormente se puede generar las veces que sea necesario el disco de interfase, esto con la finalidad de evitar perdida de información por defectos en el disco flexible, de igual forma en el sistema hotelero primero se copia la base de datos proveniente del disco flexible y posteriormente se realiza la actualización de la información, El sistema Hotelero tiene la capacidad de detectar cuando, por error, se pretende efectuar la actualización de un archivo que con anterioridad ya fue procesado.

Para que este plan de contingencias funcione, dentro del sistema Punto de venta, cada que se efectúa una operación de cobro y el sistema esta configurado para trabajar en modo «Red" , se actualiza simultáneamente el número de folio de factura y cuenta, tanto en la red como en el disco local de cada caja. Cada vez que se finaliza la operación del sistema, se respaldan automáticamente en el disco local de cada caja, los catálogos de productos, tipos de pago, claves de acceso, etc.

En el sistema hotelero se efectúan de manera automática dos respaldos de información en diferentes directorios del disco local del equipo donde se efectúa la auditoría. El primer respaldo se efectúa antes de la carga automática de rentas, mientras el segundo se realiza al terminar dicho proceso. El primer respaldo tiene por objeto prevenir cualquier interrupción durante el proceso de carga de rentas, mientras el segundo tiene como finalidad poder ejecutar el programa de manera local.

Una vez que se restablece la operación normal en los sistemas, es necesario ejecutar una utileria Que permite incorporar en la red los movimientos efectuados en forma local, dicho programa solo puede ser ejecutada por el área administrativa del hotel, ya que son los únicos que tienen acceso a ella.

## **Capitulo V**

Resultados

 $\overline{a}$ 

--\_\_\_

#### *CAPITULO CINCO*

#### v.- RESULTADOS.

En este capítulo se describen los problemas que se encontraron en el desarrollo del sistema, así como la solución que se les dió, Se hace también una descripción de los beneficios obtenidos con la implementación de este sistema, finalmente se hará una serie de recomendaciones de posibles cambios y trabajo futuro en el mantenimiento.

#### 5.1.- Problemática encontrada.-

Durante el desarrollo e implementación del sistema, la principal problemática encontrada, fue la resistencia por parte de los usuarios hacia el nuevo sistema, lo cual se vió reflejado en un incremento en los tiempos planteados al inicio del proyecto. No se contó con el suficiente apoyo por parte del área administrativa del hotel, ya que no le dieron la importancia debida al proyecto, finalmente después de tener el sistema funcionando en forma paralela durante espacio de tres meses, se decidió por parte del corporativo del hotel desconectar el equipo con el que se trabajaba hasta esa fecha y de esta fonna forzar el cambio hacia el nuevo sistema. De igual forma se determinó contratar los servicios de un despacho externo de contabilidad, para poner al corriente la contabilidad y que de esa forma el área contable dedicará mayor tiempo a la puesta en funcionamiento del sistema.

### 5.2.-Beneficios obtenidos

Dentro de los beneficios obtenidos con la implementación del sistema se encuentran;

- Considerable reducción en los tiempos de contabilización de las operaciones. 10 cual redundó en la reducción de la plantilla del Hotel.
- Generación de información estadística y financiera, veraz y oportuna
- Automatización de operaciones redundantes
- Control sobre las operaciones del Hotel
- Establecimiento de normas de control interno
- Ventas en línea desde las oficinas de la ciudad de México

Una vez que el sistema fue implantado y puesto a punto se pudo empezar a exportar infonnación hacia el área contable, mediante el uso de hojas de cálculo ligadas a bases de datos y algunas macro instrucciones, se pudo evitar la duplicidad de captura. Con esto se redujeron los tiempos de contabilización, pennitiendo al área contable tener informaci6n al día y ejercer labores de supervisión de las cuales se desprendieron las siguientes anomalías:

Se detectó que en el sistema anterior solamente el auditor nocturno y el área de reservaciones tenían acceso al sistema, y que el primero era el encargado de capturar toda la información referente a llegadas, salidas, cargos, abonos, etc,. Lo cual se prestaba a malos manejos ya que en los reportes de auditoría nunca existían discrepancias o diferencias. Con el nuevo sistema se detectaron diversos desfalcos tales como:

*Modificaciunes indebidas de tarifas.-* Se detect6 que existían constantes modificaciones a las tarifas de los huéspedes de reservaciones individuales, es decir los que pagan directamente el total de su cuenta. Dichas modificaciones consistían en poner una tarifa inferior en el sistema y cobrar una tarifa superior.

*Discrepancias en estados de habitación.-* Al analizar los reportes de ocupación y estado de habitaciones, se detectó que lo que reportaba el área de Ama de llaves difería de lo que reportaba el sistema., es decir habitaciones que el sistema reportaba como vacías o fuera de servicio. Ama de llaves las reportaba como ocupadas, por 10 que los ingresos generados por la renta de esas habitacíones no era reportado.

*Mal manejo de Abonos en moneda extranjera.-* Se obsetvó que algunos abonos reportados en moneda extranjera, eran corregidos por el auditor nocturno y puestos en moneda nacional. Cabe señalar que el tipo de cambio que se maneja en la hotelería es inferior al tipo de cambio bancario.

*Mal uso de las cuentas Todo incluido.*- En el restaurante se detectó que existían cuentas que eran abiertas en la mañana y al cierre de tumo todavía no eran liquidadas, en todos los casos eran las cuentas de huéspedes con paquetes de todo incluido. A estas cuentas eran cargados consumos que eran liquidados en efectivo.

*Falta de comandas.-* Al cotejar los consecutivos de las comandas emitidas con el sistema punto de venta y las elaboradas manualmente y que sirven de orden de trabajo en la cocina, se encontraron diferencias, detectándose que no todo lo que salía de la cocina era registrado en la caja y por lo tanto cobrado.

*Discrepancias en los ingresos:* Al tener la información al día en el área contable, y gracias a la operación remota del sistema por medio de madems, se detectaron discrepancias entre los ingresos reportados por el sistema y la contabilidad. Se encontró que no era depositado el total de los ingresos generados.

En la actualidad la información generada por el sistema, tanto impresa como la contenida en las bases de datos permite a un despacho externo efectuar auditorias de ingresos y en general de la operación del hotel, con lo cual se redujeron tos viajes que el área administrativa del corporativo del hotel hace al mismo.

#### S.3.-Recomendaciones

Actualmente se trabaja en las siguientes mejoras de los sistemas:

*In/erfase entre el tarificador telefónico* y *el sistema Hote/ero.-* Lo cual reduciría los errores humanos y tos malos manejos, ya que actualmente se efectúa manualmente la captura de este tipo de movimientos.

*Control automático de comandas.-* Se pretende modificar el sistema punto de venta, para incorporar el número de la comanda, que manualmente elabora el mesero, esto con la finalidad de detectar saltos en la numeración de estas.

*Reporte de discrepancias de Ama* de L/aves.~ Incorporar un módulo para el Ama de llaves, el cual le permita obtener de manera automática el reporte de discrepancias de estado de habitaciones, entre el Front y Ama de llaves.

*Cambio de equipos.-* Actualmente se elabora un programa para la sustitución paulatina de los equipos de cómputo, en especial de los equipos con los que cuenta el área administrativa

Finalmente, el presente trabajo permite observar como los sistemas informáticos permiten establecer normas de control interno que salvaguarden el patrimonio de las empresas, independientemente de la complejidad de los sistemas y de los recursos tecnológicos con los que se cuenten, sino de la correcta explotación de los mismos ..

### *Blbllogralla*

• FRANCISCO GOMEZTAGLE EDUARDO MARTlNEZ Tecnología del hospedaje **Editorial Diana Técnico** 

• BIPIN C. DESAI **An introduction to database systems**  West Publíshíng Company

• DAVID M. KROENKE **Database Processing Prentice Hall** 

• RAMEZ ELMASRI, SHAMKANT B. NAVATHE **Fundamentals of Database Systems Beniamin/Cummings** 

• BATINI, CERI yNAVATHE **Conceptual Database Design Beniamin/Cummings** 

• C. J. DATE

 $\sim$   $\cdot$ 

**Introducción a tos Sistemas de Bases de datos Addison-Westev Iberoamericana** 

• ANDREW S. TANEMBAUM Redes de Computadoras Prentice Hall

• SENN JAMES A. **Sistemas de información para la administración Iberoamericana. México** 

• LAUDON KENETH C. **Management Information Systems**  Mc Millan